# Creating diagrams for chess problems Version 1.5.4

Thomas Brand Bornheim

Stefan Höning Neuss

### 2011/06/04

#### Abstract

It have been more than ten years now, since we last published a documented version of the diagram.sty, which is mainly intended to be used for typesetting chess problems. Since 1994 I (Stefan H"oning) made a couple of enhancements to the sourcecode of the style, without publishing and putting this into the documentation. We also needed to upgrade to  $\angle M_{\text{F}} X 2_{\epsilon}$ . The major change is the documentation language, which is english now.

The style itself tries to collect very detailed information about a chess problem by providing a lot of commands, which you may use to specify the necessary information. There are different reasons for this. One idea was to enable people to read L<sup>A</sup>TEX-diagrams into databases with information as detailed as possible. Otherwise it should be easy to change the layout of a diagram by applying a changed style - not by changing the source.

# Contents

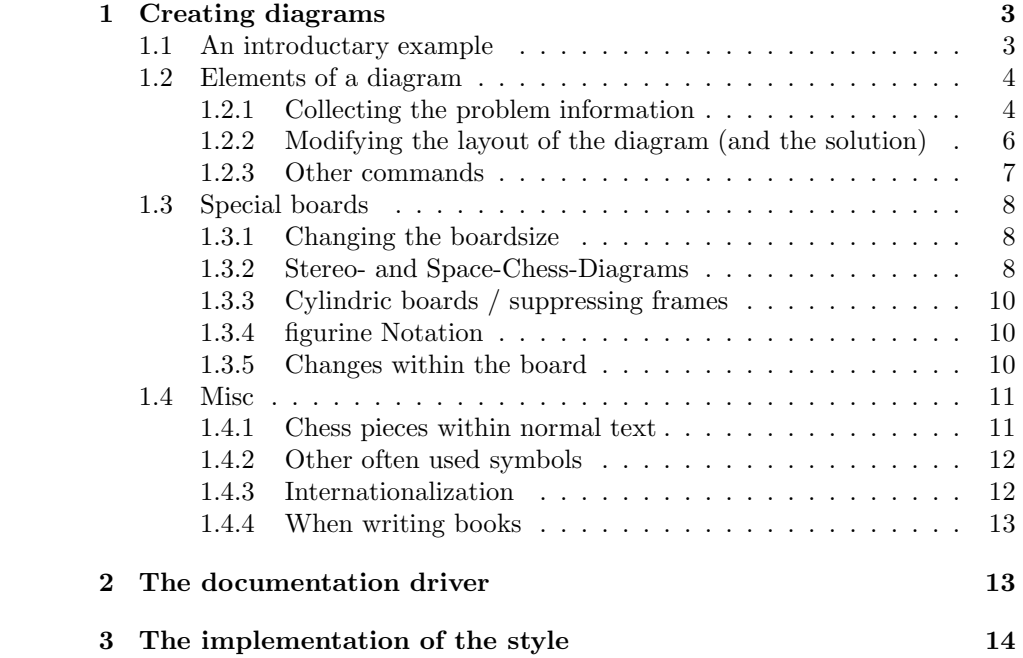

# 1 Creating diagrams

### 1.1 An introductary example

Let us first take a look at a simple example which should only show what you have to type into your LAT<sub>EX</sub>-code to get nice looking diagrams.

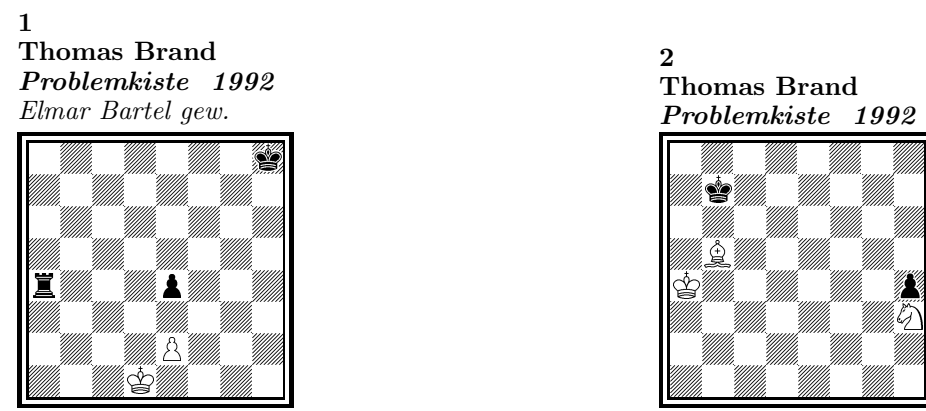

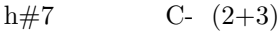

# 1) Thomas Brand:

1.Ta3 Kc2!, 2.Tf3 e×f3, 3.e3 f4, 4.e2 f5, 5.e1T f6, 6.Th1! (Te7?) f7, 7.Th7 f8D#

#### 2) Thomas Brand:

1.Ka8 Sg1, 2.h3 Ka5, 3.h2 Kb6, 4.h×g1L+ Kc7, 5.La7 Lc6#

To use the package you have to make it available to LATEX using \usepackage{diagram} inside the preamble of your document.

h#5 C-  $(3+2)$ 

Then you may use the diagram environment to create the diagrams. For the above example I had to type the following:

```
\begin{diagram}
  \author{Brand, Thomas}
  \source{Problemkiste} \year{1992}
  \dedic{Elmar Bartel gew.}
  \pieces[2+3]{wKd1, wBe2, sKh8, sBe4, sTa4}
  \scriptstyle\verb|strip{h\#7}|\sol{1.Ta3 Kc2!, 2.Tf3 e\x f3, 3.e3 f4, 4.e2 f5, 5.e1T f6,
       6.Th1! (Te7?) f7, 7.Th7 f8D\#}
 \end{diagram}
%
 \hfill
%
 \begin{diagram}
  \author{Brand, Thomas}
  \source{Problemkiste} \year{1992}
  \pieces[3+2]{wKa4, wLb5, wSh3, sKb7, sBh4}
  \stip{h\#5}
  \sol{1.Ka8 Sg1, 2.h3 Ka5, 3.h2 Kb6, 4.h\x g1L+ Kc7, 5.La7 Lc6\#}
 \end{diagram}
```
\putsol

diagram Any information which belongs to a problem should be put between \begin{diagram} and \end{diagram}. The above examples contains information for authors, source, year of publication, stipulation, solution and (in diagram 1) a *dedication*.

> This information is shown around a chessboard except the solution, which is collected and put into the output using the \putsol command.

### 1.2 Elements of a diagram

This section describes the elements which may be used inside a diagram environment. For most of these elements there is no sense using them between \begin{diagram} and \end{diagram}. Some of them will not work outside of the environment (like —). In case you use these switches anywhere outside you will specify the information for all problems in your surrounding environment (which may be the complete document).

#### 1.2.1 Collecting the problem information

The following information is typically given with a problem:

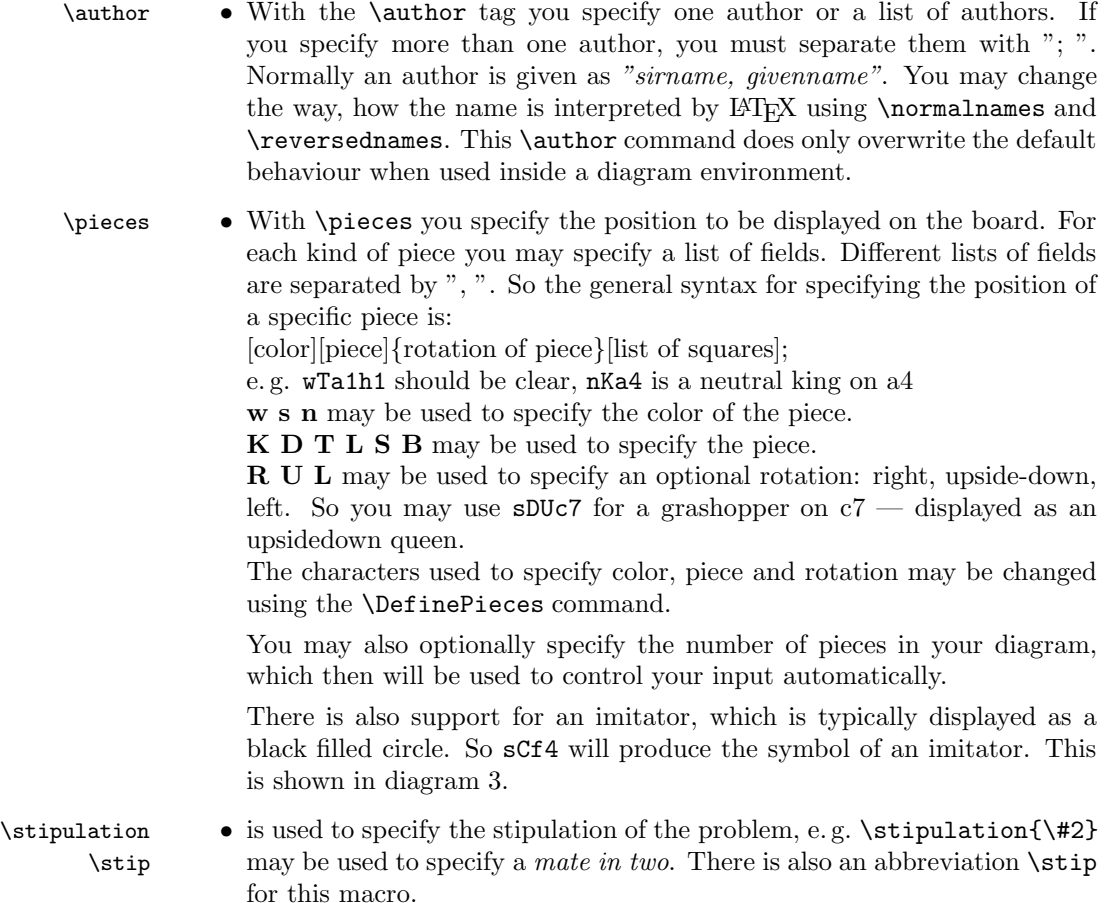

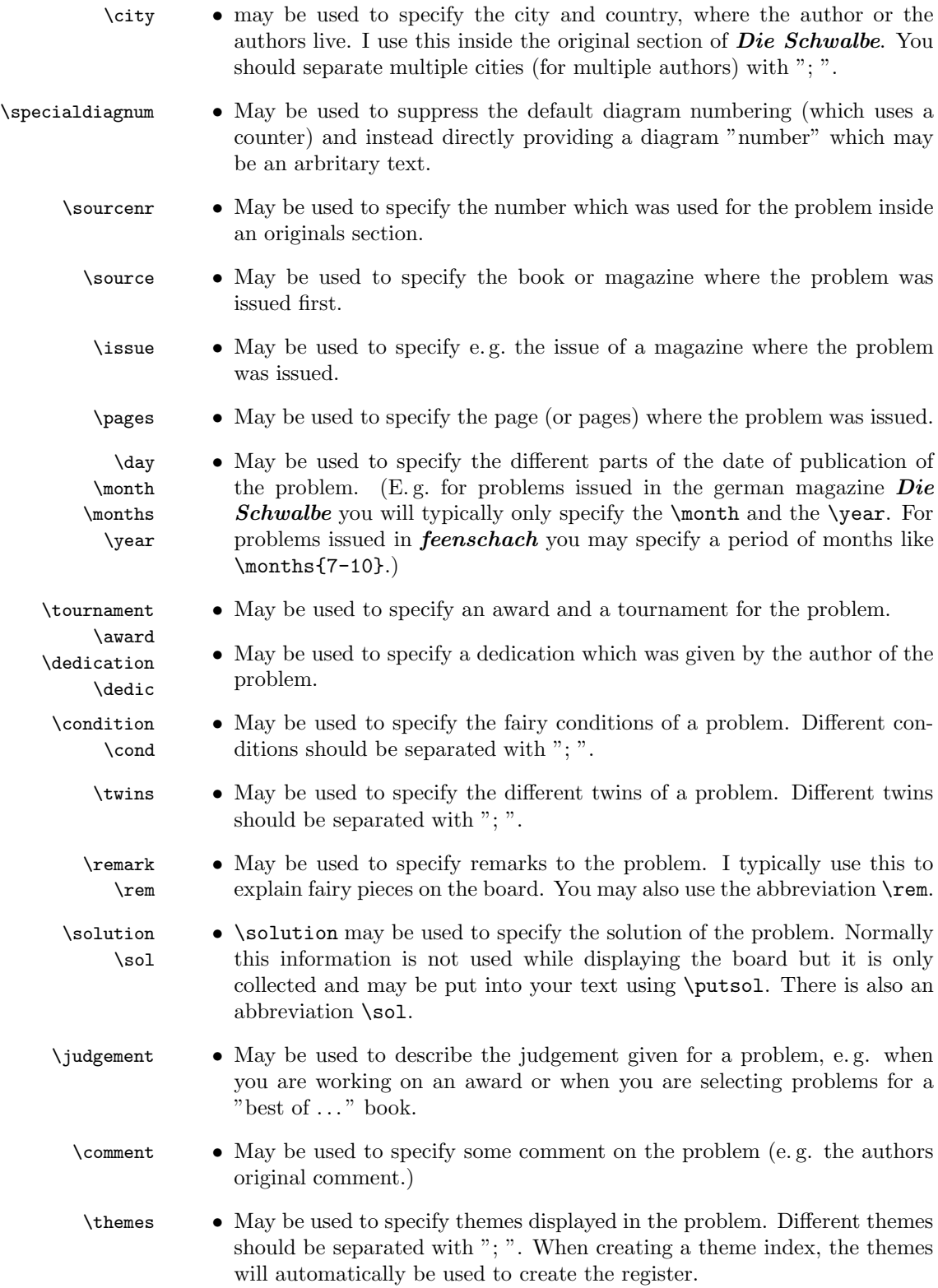

direct result in a change of the diagram. These are: \verticalcylinder • does not display the outer vertical lines to symbolize a verticalcylindric board. \horizontalcylinder • does not display the outer horizontal lines to symbolize a horizontalcylindric board. \noframe • does completely suppress the outer frame e. g. to symbolize a torus board. \noinnerframe • sometimes you need to suppress the inner frame instead of the outer frame which is achieved by using \noinnerframe. You may not use this together with \noframe. \gridchess • displays lines to seperates fieldsections for gridchess.

#### 1.2.2 Modifying the layout of the diagram (and the solution)

There are a couple of switches which control the layout of the diagrams. These are typically used more generally, so you may specify these switches outside the diagram environment or use them in your own style, which depends on cpd.sty.

There are some commands which not only collect information but normally

There are some switches which control the layout of the information which is displayed above a diagram:

\diagleft • displayes the information left aligned \diagcenter • displayes the information centered \diagright • displayes the information right aligned \widedias • is like \diagcenter but the information shown above the diagram may span the whole width of the page. So IATEX will not wrap long author names. \dianamestyle Using \dianamestyle (or \solnamestyle) you may specify how author- \solnamestyle names are written above the boards (or before the solutions). You may use this only if you use \reversednames (which is the default). Otherwise it is not possible to distuingish between firstname and sirname. You must specify one of the following options as parameter to  $\ddot{\alpha}$  and  $\ddot{\alpha}$  (or  $\ddot{\alpha}$ ): fullname Writes the authorname as *firstname sirname*. This is the default. sirname Writes the *sirname* only.

> short Writes an abbreviation of the *firstname* and the *sirname*. The abbreviation is calculated as follows:

- The first letter of the *firstname* will be used. \author{Brand, Thomas} will be displayed as T. Brand
- When there is a combined *firstname* separated with a hyphen, each first letter will be used. (see below) \author{Reich, Hans-Peter} will be displayed as H.-P. Reich

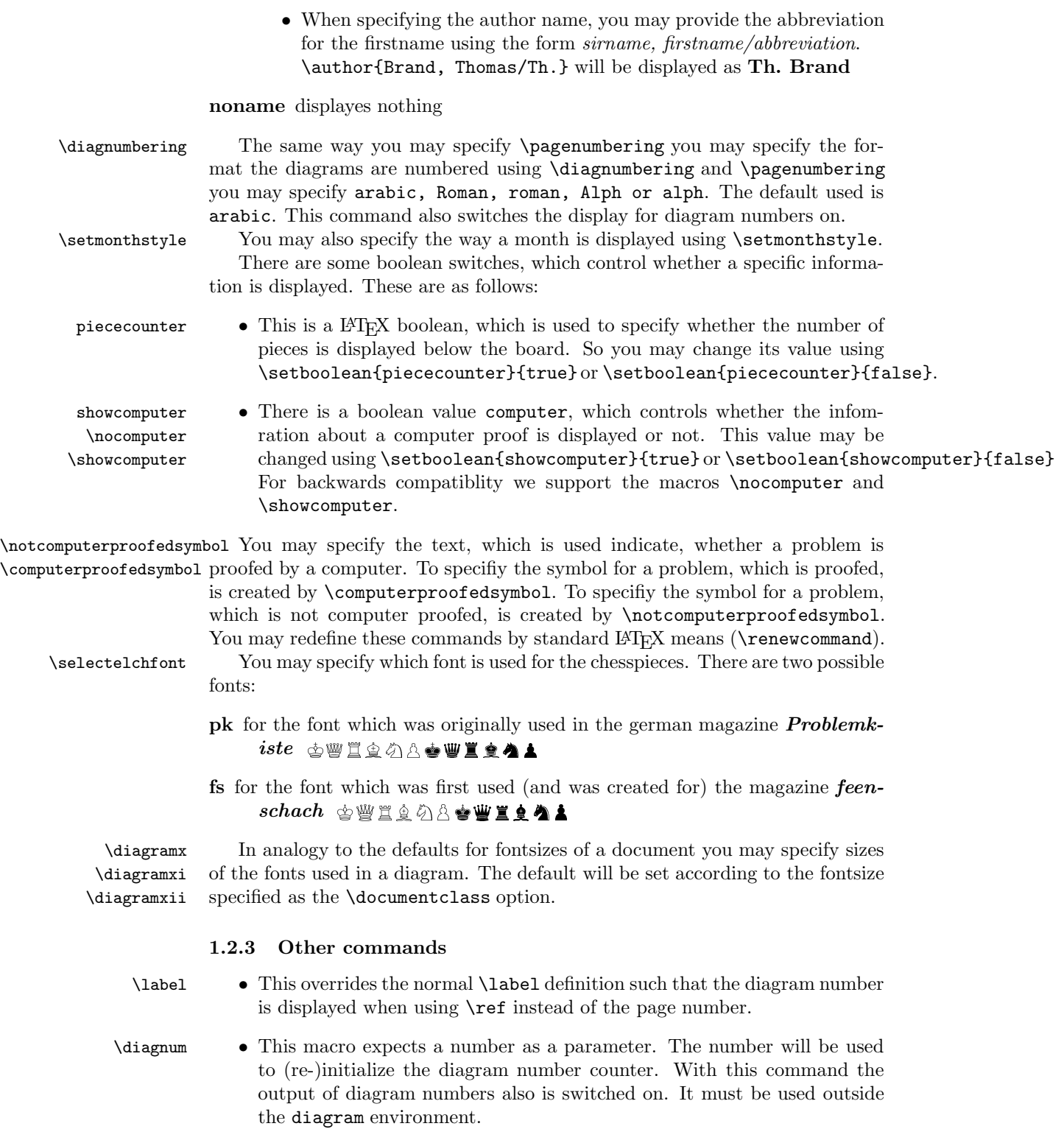

## 1.3 Special boards

### 1.3.1 Changing the boardsize

diagram<sup>[]</sup> Instead of using a boardsize of  $8 \times 8$  some fairy problems need smaller or larger boards. This can be achieved by specifying the rows and columns as an optional parameter to the \begin{diagram} environment. You first have to specify the lines and then the rows as the following examples shows.

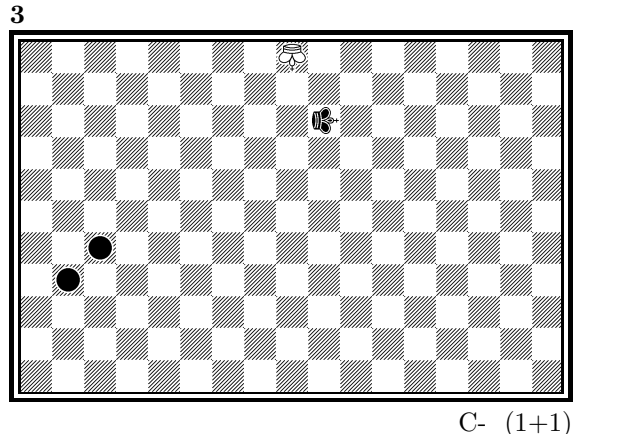

is created by

\begin{diagram}[17x11] \label{bigdia} \pieces{wKUi{11}, sKRj9, sCc5b4} \end{diagram}

As you can see in the example, pieces are set using the \pieces macro. When using boards with more than 8 lines you have to continue with charachters i, j, k, ... In a board with more than 9 rows you have to specify the rows in curly braces  $\{\}$  as shown in the example.

#### 1.3.2 Stereo- and Space-Chess-Diagrams

stereodiagram Other boards which are used from time to time are stereochess or spacechess spacediagram[] boards (although there are quite few people which really have such boards!). To create these boards you just have to use either the stereodiagram or spacediagram environment instead of the normal diagram environment. Here is an example:

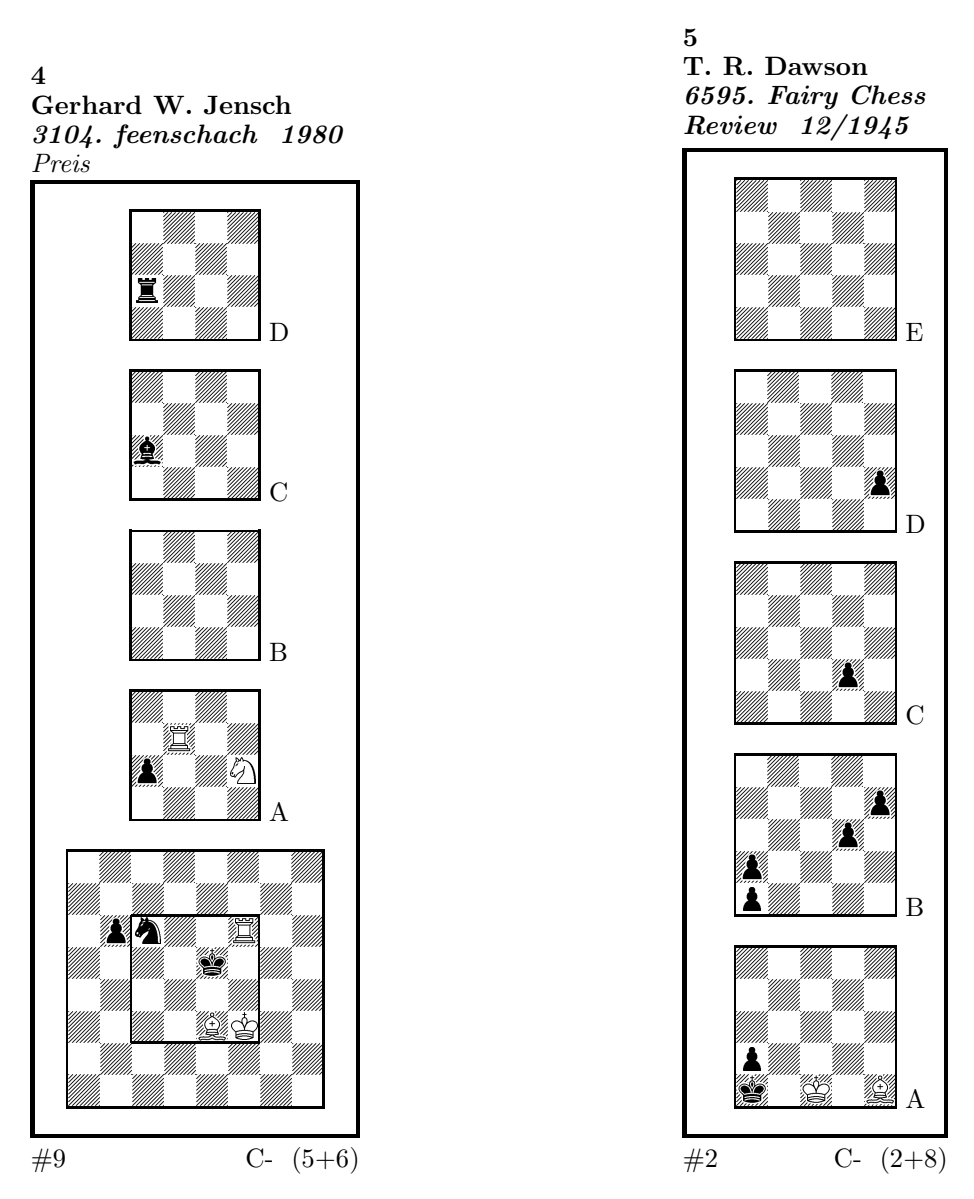

These diagrams have been produced by the following code:

```
\begin{stereodiagram}
\author{Jensch, Gerhard W.}
\sourcenr{3104.}
\source{feenschach}
\year{1980}
\award{Preis}
\pieces{wKf3, wTf6d5A, wLe3, wSf4A, sKe5, sTc4D, sLc4C, sSc6, sBb6c4A}
\stip{\#9}
\end{stereodiagram}
\hbox{\bf{hfil}}\begin{spacediagram}
\author{Dawson, T. R.}
\sourcenr{6595}.
```

```
\source{Fairy Chess Review}
\month{12}
\year{1945}
\pieces{wKc1A, wLe1A, sKa1A, sBa2Aa1Ba2Bd3Be4Bd2Ce2D}
\stip{\#2}
\end{spacediagram}
```
The main change is within the notation of the pieces, but people knowing space- or stereo-chess problems see that the notation is just one would expect.

\spacelayout Sometimes one would like show the different planes of a space diagram from left to right. This may be switched using the \spacelayout command, which takes one parameter:

vertical for planes organized bottom up

horizontal for planes organized left to right

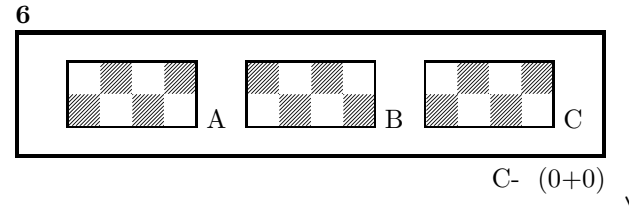

Is produced by

\begin{spacediagram}[4x2x3] \spacelayout{horizontal} \end{spacediagram}

#### 1.3.3 Cylindric boards / suppressing frames

\verticalcylinder \noframe \noinnerframe

\horizontalcylinder To stylize a cylindric board one typically does not show parts of the frame. When using **\verticalcylinder** the horizontal lines of the outer frame will not be drawn. \horizontalcylinder suppresses the drawing of the vertical lines of the outer frame. Using \noframe completely supresses the outer frame. \noinnerframe suppresses the innerframe. In case of stereo- or spacechess-diagrams \verticalcylinder, \horizontalcylinder and \noframe suppresses the inner frame.

#### 1.3.4 figurine Notation

figurine Instead of using the diagram, stereodiagram or spacediagram environment one may use the figurine environment. This suppresses the diagram output and produces a figurine notation inside the current text.

#### 1.3.5 Changes within the board

\nofields You may remove single fields by using the \nofields or \nosquares command. \nosquares Using this command does make sense for empty black fields only. This command expects a list of squares separated by "', "'. You may also use this command within a stereo- or space-diagram. In this case you must specify the fields the same way you do it inside the \pieces command.

\fieldframe You may specify single fields, which should be surrounded by a frame. This is possible using the \fieldframe command. You must specify the list of fields which should have frames the same way you specify fields within the **\nofields** command.

\gridlines A more general form of lines within diagrams is possible by using the \gridlines command. You may specify a list of horizontal or vertical lines within the diagram. Different lines should be separated by "', "'. A single line must be specified as:

[plane](v or h)(x-coordinate)(y-coordinate)(length in squares)

You must specify a plane in case of stereo- or space-chess only. For a vertical line starting at the lower left corner of "'c2"' ending at the upper left corner of " $c8$ "' the command to use is: \gridlines{v217}. Concerning the coordinates and length specifications you should pay attention to put values greater 9 in curly braces { }.

\fieldtext Sometimes you need to show text on some squares. This is done using the  $\left\{ \Theta \right\}$  (x-coordinate)(ycoordinate)

> Now an example how to use \gridlines, \nofields and \fieldtext to create some "'Letter-Board"' with text inside.

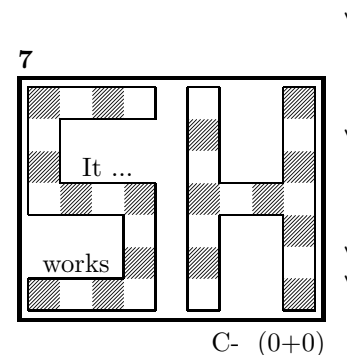

```
\begin{diagram}[9x7]
\noinnerframe
\nofields{a2, b2, c2, a3, b3, c3, %
b5, c5, d5, b6, c6, d6, %
e1, e2, e3, e4, e5, e6, e7, %
g1, h1, h2, h2, g3, h3, g5, h5, g6, h6, g7, h7}
\gridlines{h004, h013, h033, h143, h163, h074, %
v001, v034, v142, v312, v404, v461, %
h501, h571, h632, h642, h801, h871, %
v507, v603, v643, v803, v843, v907}
\fieldtext{{It ...}c5, {works}b2}
\end{diagram}
```
### 1.4 Misc

#### 1.4.1 Chess pieces within normal text

Sometimes you may need symbols of chess pieces within your normal text, e. g. to show the *Viele-Väter-Stellung*  $\circledcirc$  c8,  $\circledcirc$  b6,  $\bullet$  a8, **A** a7. This is possible by {\wK}c8, {\wB}b6, {\sK}a8, {\sB}a7. Additionally you may use some of these symbols:

- \swL a white bishop on a black square
- \ssLa black bishop on a black square
- \wNr  $\heartsuit_2$  a white nightrider
- \nNr  $\gamma$  a neutral nightrider
- \sNr <sup>y</sup> a black nightrider
- \wGh <sup>p</sup> a white grashopper
- \nGh <sup>v</sup> a neutral grashopper
- \sGh <sup>|</sup> a black grashopper
- \Imi an imitator, you may also use the Circle notation:
- \wC  $\bigcirc$  a white circle
- \nC  $\bigcirc$  a neutral circle
- $\setminus$ sC ● a black circle

#### 1.4.2 Other often used symbols

The style also defines commands for other symbols, which are often used within the declaration of twins or when writing a solution:

- \set \* setplay
- $\text{ra} \rightarrow \text{a left to right arrow}$
- $\ln$   $\leftrightarrow$  a double ended arrow
- \OO 0-0 king side castling
- $\setminus$ 000 0-0-0 queen side castling
- $\chi \times$  for "'takes"'
- $\langle \rangle$  any ∼ for any move (you may not simply use a ∼ within your text because TEX handles this as a protected space)

#### 1.4.3 Internationalization

- \DefinePieces This part is relevant for people who do not like the german notation for pieces and therefore want to change this within their sources. Using the german notation, you specify the color of a piece as  $w$ , s or n, the type of a piece as  $K$ , D, T, L, S, B and a possible rotation of a piece as L, R or U. To use another notation you may use the \DefinePieces command which takes 3 parameters.
	- 1. the letters used to specify the colors of the pieces using the order white, black, neutral
	- 2. the letters used to specify the type of a piece using the order king, queen, rook, bishop, knight, pawn. You may not use a capital C, because this is used for circles.
	- 3. the letters used to specify an optional rotation using the order left-turned, right-turned, upside-down. You must use capital letters for this.

When using a **\DefinePieces** command, the commands are changed to its next usage (or to the end of the document). The command not only changes the pieces you may use within the \pieces command but also defines commands to be used within normal text, as the following example shows: \DefinePieces{wbn}{KQRBNP}{LRU} \wDU\bKR\bwB creates **品** 

#### 1.4.4 When writing books

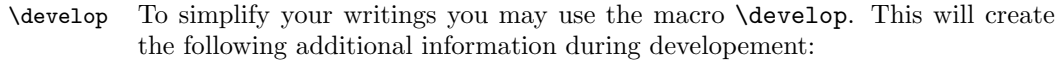

- when you use \label in your diagrams the label will be shown at the left upper corner of the diagram.
- The given label will also be shown inside the solution and also in any register entry.
- when you have specified a  $\iota$  independent this information will be put into the solution.

Most books on chessproblems contain registers for authors, sometimes also on themes and sources. As you already collect all these information very detailed within the **diagram** environment the generation of registers is very simple.

termediate file containing information about authors and the numbers of the

\makeaindex To create a registers of authors you need to put the \makeaindex command \authorindex inside the preamble of your document. This instructs latex to write an in-

\sourceindex \maketindex \themeindex

diagrams.<sup>1</sup> After a first L<sup>A</sup>TEX run on your document, you need to convert the intermediate file. This may be done with the makeindex program, which will typically called like makeindex -o <filename>.and <filename>.adx The resulting register may be put into your document using the **\authorindex** 

command.

\makesindex Like an index for authors you may also create indices for sources and/or themes. For an source register you need to put \makesindex into your document preamble; for a theme register the command is \maketindex. The conversion commands for the intermediate files are

```
makeindex -o <filename>.snd <filename>.sdx
for the source register and
makeindex -o <filename>.tnd <filename>.tdx
```
for the theme register.

The source register is inserted into the text using \sourceindex and the theme register using \themeindex.

# 2 The documentation driver

The following code will generate the documentation. Since it is the first piece of code in the file, the documentation can be obtained by simply processing the file with  $\mathbb{H}\mathbb{F}X2_{\varepsilon}$ .

```
1 \langle *driver \rangle
```
- 2 *\documentclass[a4paper]{article}*
- 3 *\usepackage{doc}*
- 4 *\usepackage{diagram}*
- 5 *\EnableCrossrefs*
- 6 *\CodelineIndex*
- 7 *\RecordChanges*

<sup>1</sup>Normally registers contain page numbers but with chess problems normally people refer to the diagram numbers.

*\begin{document}*

```
9 \DocInput{diagram.dtx}
```

```
10 \end{document}
```

```
11 \langle/driver\rangle
```
# 3 The implementation of the style

Specifies the preamble of our style file.

```
12 \langle *style \rangle13 \ProvidesPackage{diagram}[2011/06/04]
14 \DeclareOption{10pt}{\AtBeginDocument{\diagramx}}
15 \DeclareOption{11pt}{\AtBeginDocument{\diagramxi}}
16 \DeclareOption{12pt}{\AtBeginDocument{\diagramxii}}
17 \ExecuteOptions{10pt}
18 \ProcessOptions
19 \RequirePackage{ifthen}
20 \RequirePackage{calc}
   Now we declare some constants to unify its usage within the style file.
21 \chardef\f@ur=4
22 \chardef\@ight=8
23 \newcount\elchfont
24
25 \chardef\@pkelch=0
26 \chardef\@fselch=1
27
28 \newcount\dia@type
2930 \newif\if@textproblem\@textproblemfalse
31 \def\textproblem{\@textproblemtrue\let\@dia@stipulation=\relax}
32
33 \newif\if@solafterdiagram\@solafterdiagramfalse
34 \def\solafterdiagram{\@solafterdiagramtrue\ignorespaces}
35
36 \newif\if@vframe\@vframetrue
37 \newif\if@hframe\@hframetrue
38 \newif\if@leaveOuter\@leaveOutertrue
39
40 \newif\if@shortform
41
42 \newif\ifspace@vertical
43 \def\spacehorizontal{\space@verticalfalse}
44
45 \newif\ifdi@no
46 \newcounter{board@nr}
47 % \newif\iffigcnt
48 \newboolean{piececounter}
49 \newcount\r@w
50 \newcount\lin@
51 \newcount\pl@ne
52 \newcount\current@plane
53
54 \newcount\w@cnt
```

```
55 \newcount\b@cnt
```

```
56 \newcount\n@cnt
```
We have counters for each color to count the pieces on the board.

```
57 \newboolean{cpd@checkPieceCounts}
58 \newcounter{cpd@defWhitePieces}
59 \newcounter{cpd@defBlackPieces}
60 \newcounter{cpd@defNeutralPieces}
61
62 \newcounter{cpd@whitePieces}
63 \newcounter{cpd@blackPieces}
64 \newcounter{cpd@neutralPieces}
65
66 \newcommand{\cpd@stepcounterWhite}{\stepcounter{cpd@whitePieces}}
67 \newcommand{\cpd@stepcounterBlack}{\stepcounter{cpd@blackPieces}}
68 \newcommand{\cpd@stepcounterNeutral}{\stepcounter{cpd@neutralPieces}}
69 \global\let\cpd@stepcounterPieces\relax
70
71 \newcount\help@a
72 \newcount\help@b
73
74 \newbox\dia@box
75 \newbox\@cnt@box
76 \newdimen\@cnt@wd
77 \newbox\@stip@box
78
79 \newdimen\topdist\topdist\z@
80 \newbox\@test@box
81 \newdimen\@test@dimen
82 \newif\if@left
8384 \newcount\brd@ff
85
86 \newdimen\dia@lineskip
87
88 \newdimen\board@width
89 \newdimen\bd@width
90 \newdimen\head@width
91 \newdimen\sq@width
92
93 \newdimen\grid@width
94 \newdimen\inner@frame
95 \newdimen\outer@frame
96 \newdimen\space@frame
97 \newdimen\v@frame@dist
98 \newdimen\h@frame@dist
99 \newdimen\space@frame@dist
100 \newdimen\v@space@dist
101 \newdimen\h@space@dist
102
103 \newbox\sq@box
```
*\newbox\plane@box*

We need a lot of token registers to register the information from within the diagram environment. These token registers are defined here. Initially each

token register is defined to contain \relax, which serves as an end-marker when parsing lists.

```
105 \newtoks\typis@tk\typis@tk={\relax}
106 \newtoks\label@tk\label@tk={\relax}
107 \newtoks\sol@tk\sol@tk={\relax}
108 \newtoks\number@tk\number@tk={\relax}
109 \newtoks\aut@tk\aut@tk={\relax}
110 \newtoks\city@tk\city@tk={\relax}
111 \newtoks\sourcenr@tk\sourcenr@tk={\relax}
112 \newtoks\source@tk\source@tk={\relax}
113 \newtoks\day@tk\day@tk={\relax}
114 \newcount\from@month\from@month=\z@
115 \newcount\to@month\to@month=\z@
116 \newtoks\year@tk\year@tk={\relax}
117 \newtoks\issue@tk\issue@tk={\relax}
118 \newtoks\pages@tk\pages@tk={\relax}
119 \newtoks\tournament@tk\tournament@tk={\relax}
120 \newtoks\award@tk\award@tk={\relax}
121 \newtoks\after@tk\after@tk={\relax}
122 \newtoks\version@tk\version@tk={\relax}
123 \newtoks\correction@tk\correction@tk={\relax}
124 \newtoks\dedic@tk\dedic@tk={\relax}
125 \newtoks\fidealbum@tk\fidealbum@tk={\relax}
126 \newtoks\theme@tk\theme@tk={\relax}
127 \newtoks\twins@tk\twins@tk={\relax}
128 \newtoks\judgement@tk\judgement@tk={\relax}
129 \newtoks\comment@tk\comment@tk={\relax}
130 \newtoks\computer@tk\computer@tk={-}
131 \newtoks\nofields@tk\nofields@tk={\relax}
132 \newtoks\fieldframe@tk\fieldframe@tk={\relax}
133 \newtoks\gridlines@tk\gridlines@tk={\relax}
134 \newtoks\pieces@tk\pieces@tk={\relax}
135 \newtoks\fieldtext@tk\fieldtext@tk={\relax}
136 \newtoks\text@tk\text@tk={\relax}
137 \newtoks\stipulation@tk\stipulation@tk={\relax}
138 \newtoks\condition@tk\condition@tk={\relax}
```
*\newtoks\remark@tk\remark@tk={\relax}*

To remember, which information has been specified, we define T<sub>E</sub>X-booleans for each command.

- *\newif\if@label\@labelfalse*
- *\newif\if@number\@numberfalse*
- *\newif\if@special\@specialfalse*
- *\newif\ifauth@r\auth@rfalse*

```
144 \newif\if@city\@cityfalse
```
- *\newif\if@sourcenr\@sourcenrfalse*
- *\newif\if@source\@sourcefalse*
- *\newif\if@date\@datefalse*
- *\newif\if@day\@dayfalse*
- *\newif\if@year\@yearfalse*
- *\newif\if@issue\@issuefalse*
- *\newif\if@pages\@pagesfalse*
- *\newif\if@tournament\@tournamentfalse*
- *\newif\if@award\@awardfalse*

```
155 \newif\if@version\@versionfalse
156 \newif\if@correction\@correctionfalse
157 \newif\if@dedication\@dedicationfalse
158 \newif\if@fidealbum\@fidealbumfalse
159 \newif\if@twins\@twinsfalse
160 \newif\if@theme\@themefalse
161 \newif\if@computer\@computerfalse
162 \newif\if@judgement\@judgementfalse
163 \newif\if@comment\@commentfalse
164 \newif\if@pieces\@piecesfalse
165 \newif\if@fieldtext\@fieldtextfalse
166 \newif\if@nofields\@nofieldsfalse
167 \newif\if@gridlines\@gridlinesfalse
168 \newif\if@fieldframe\@fieldframefalse
169 \newif\if@stdgrid\@stdgridfalse
170 \newboolean{showcomputer}\setboolean{showcomputer}{true}%
171 \newcommand*{\computerproofedsymbol}{C+}
172 \newcommand*{\notcomputerproofedsymbol}{C-}
173 % \newif\if@show@computer\@show@computertrue
174 \newif\if@stipulation\@stipulationfalse
175 \newif\if@condition\@conditionfalse
176 \newif\if@remark\@remarkfalse
177 \newif\if@typis\@typisfalse
178 \newif\if@widedias\@widediasfalse
179 \newif\ifx@twins\x@twinsfalse
180 \newif\ifx@cond\x@condfalse
181 \newif\ifimitator\imitatorfalse
182 \newif\ifnormal@names\normal@namesfalse
183 \newif\ifs@lu
184 \newif\if@develop\@developfalse
185 \newif\if@notfirst
186 \newif\if@first
187 \newwrite\s@lfd
188 \let\below@newline=\relax
189 % These are used by the "old" board creating mechanism
190 \newcount\@lines
191 \newcount\@rows
192 \newcount\lines@max
193 \newcount\rows@max
194 \newcount\planes@max
    The following counters are used when creating the diagram itself.
195 \newcounter{cpd@rowsmax}
196 \newcounter{cpd@linesmax}
197 \newcounter{cpd@current@row}
198 \newcounter{cpd@current@line}
199 \newcounter{cpd@maxsquare}
200 \newcounter{cpd@helper}
201 \newcounter{cpd@current@square@index}
202 \newcounter{cpd@current@square@value}
    Some boolean TEX-switches used whithin stereo- or spacechess diagrams.
203 \newif\if@stereo\@stereofalse
```
*\newif\if@after\@afterfalse*

*\newif\if@space\@spacefalse*

These boolean switches are used to control the output of registers.

```
205 \newif\if@aindex\@aindexfalse
206 \newif\if@sindex\@sindexfalse
207 \newif\if@tindex\@tindexfalse
208 \newif\ifds@label
```
\diagram Defines the code executed in \begin{diagram}. In case no optional size is given, \@diagram a normal 8×8 board is generated.

```
209 \def\diagram{%
210 \begingroup%
211 \@ifnextchar [{\@diagram}{\@diagram[\@ight x\@ight]}%
212 }
213
214 \def\@diagram[#1x#2]{%
215 \lines@max=#1%
216 \rows@max=#2%
217 \setcounter{cpd@linesmax}{#1}%
218 \setcounter{cpd@rowsmax}{#2}%
219 \setcounter{cpd@maxsquare}{\value{cpd@rowsmax}*\value{cpd@linesmax}}%
220 \pl@ne=\z@%
221 \current@plane=\z@%
222 \let\put@sqs=\put@sqs@normal%
223 \let\read@plane=\read@plane@normal%
224 \@start@diagram%
225 }
226 \def\stereodiagram{%
227 \begingroup%
228 \@stereotrue%
229 \let\put@sqs=\put@sqs@stereo%
230 \let\read@plane=\read@plane@stereo%
231 \@start@diagram%
232 }
233 \def\spacediagram{%
234 \begingroup%
235 \@spacetrue%
236 \@ifnextchar [{\@spacediagram}{\@spacediagram[5x5x5]}%
237 }
238
239 \def\@spacediagram[#1x#2x#3]{%
240 \lines@max=#1%
241 \rows@max=#2%
242 \planes@max=#3%
243 \let\put@sqs=\put@sqs@space%
244 \let\read@plane=\read@plane@space%
245 \@start@diagram%
246 }
247 \def\@start@diagram{%
248 \init@vars%
249 \let\author=\ds@author%
250 \let\day=\ds@day%
251 \let\month=\ds@month%
252 \let\year=\ds@year%
253 \let\label=\ds@label%
```

```
254 \ignorespaces%
255 }
256
257 \def\showtypis#1{%
258 \@typistrue%
259 \typis@tk={#1}%
260 \ignorespaces%
261 }
262
263 \def\enddiagram{%
264 \let\author=\orig@author%
265 \let\day=\orig@day%
266 \let\month=\orig@month%
267 \let\year=\orig@year%
268 \let\label=\orig@label%
269 \if@number%
270 \else%
271 \refstepcounter{board@nr}% so \label and \ref work properly
272 \fi%
273 %
274 % Now \label@tk should be set, if wanted, so
275 % we can generate the index entries
276 %
277 \@aindex%
278 \@sindex%
279 \@tindex%
280 %
281 % Now \@currentlabel will be set right, so we can use
282 % the original label
283 \if@label%
284 \expandafter\@set@label\the\label@tk;%
285 \fi%
286 %
287 % Now we know, if we have frames so we can setup our dimensions
288 %
289 \global\sq@width=\fontdimen\tw@\chessfont%
290 \if@stereo%
291 \bd@width=\@ight\sq@width%
292 \board@width=\@ight\sq@width%
293 \ifdim\h@frame@dist<\sq@width%
294 \h@frame@dist=\sq@width%
295 \fi%
296 % We do already skip with \v@space@dist
297 % So we use the additional skip \space@frame@dist here
298 \v@frame@dist=\space@frame@dist%
299 \ifdim\space@frame>\outer@frame%
300 \outer@frame=\space@frame%
301 \fi%
302 \advance\bd@width\tw@\inner@frame%
303 \advance\board@width\tw@\inner@frame%
304 \advance\board@width\tw@\h@frame@dist%
305 \advance\board@width\tw@\outer@frame%
306 \else\if@space%
307 \ifdim\h@frame@dist<1.5\sq@width%
```
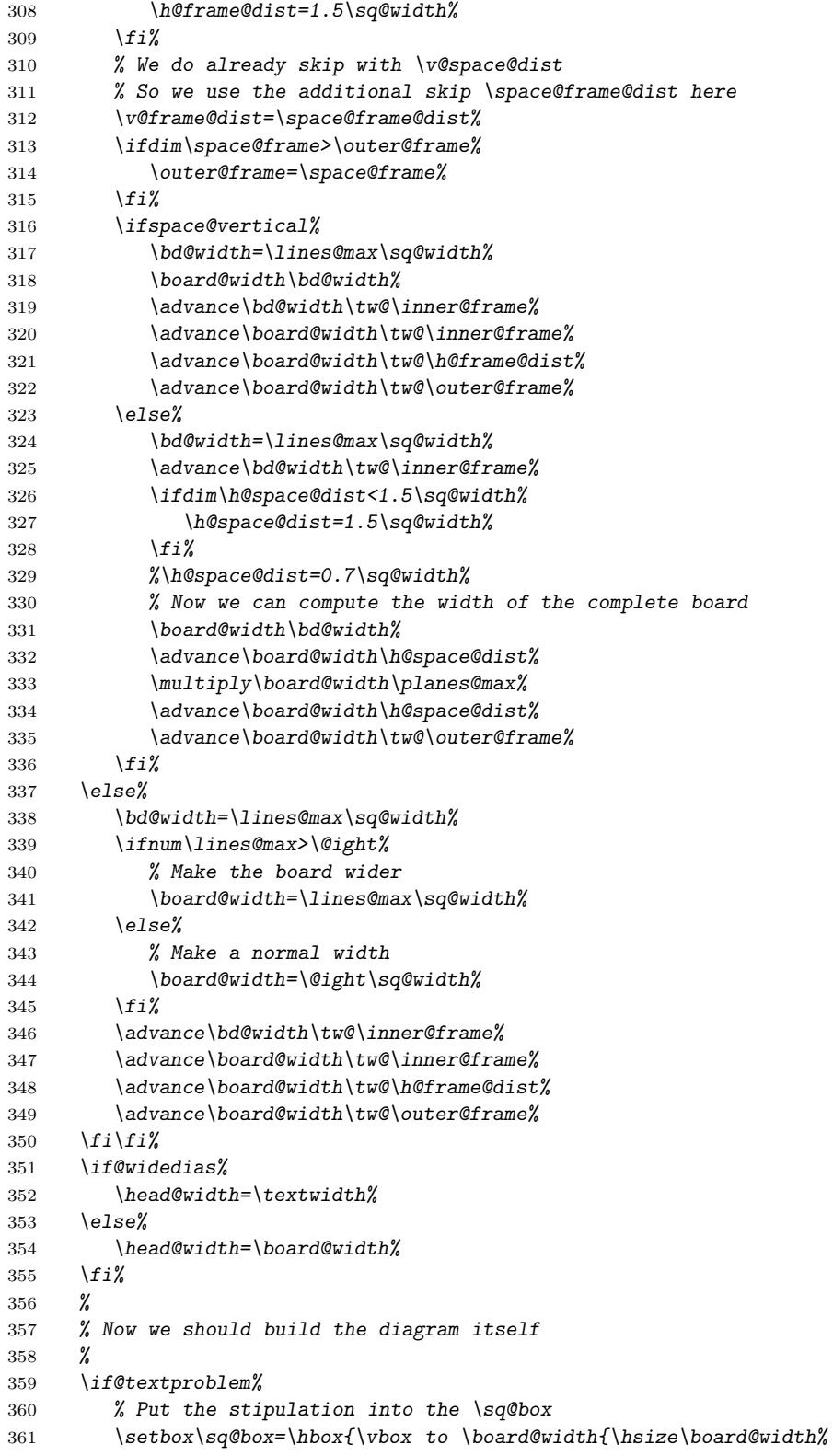

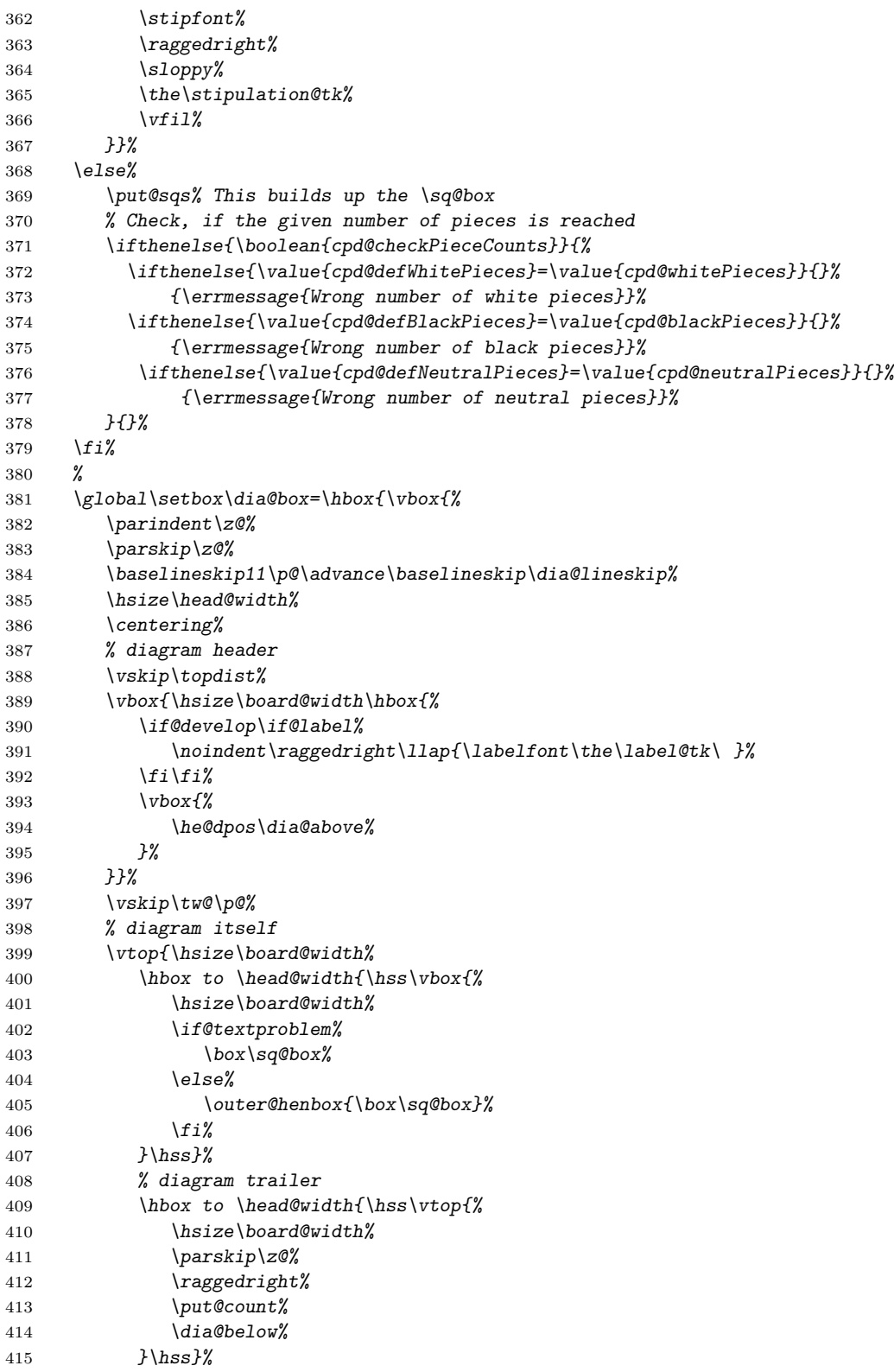

```
416 }%
417 }}% End of \dia@box
418 \do@dia@job%
419 \endgroup%
420 }
421
422 \def\put@count{%
423 % First we build the box with the figure count
424 \ifthenelse{\boolean{showcomputer}\OR\boolean{piececounter}}{%
425 \global\setbox\@cnt@box=\hbox{%
426 \stipfont%
427 \ifthenelse{\boolean{showcomputer}}{%
428 \ \ \if@computer\computerproofedsymbol\else\notcomputerproofedsymbol\fi%
429 }{}%
430 \ifthenelse{\boolean{piececounter}}{%
431 \ \ (\arabic{cpd@whitePieces}+\arabic{cpd@blackPieces}%
432 \ifthenelse{\value{cpd@neutralPieces}>0}{+\arabic{cpd@neutralPieces}}{})%
433 }{}%
434 }%
435 \@cnt@wd=\wd\@cnt@box%
436 \hangindent-\@cnt@wd%
437 \hangafter\m@ne%
438 \noindent%
439 \hbox to \z@{%
440 \hbox to \board@width{\hfil\unhbox\@cnt@box}\hskip -\board@width%
441 }%
442 }{}%
443 }
444
445 \let\endstereodiagram=\enddiagram
446 \let\endspacediagram=\enddiagram
447 \def\figurine{%
448 \begingroup%
449 \init@vars%
450 \let\author=\ds@author%
451 \let\day=\ds@day%
452 \let\month=\ds@month%
453 \let\year=\ds@year%
454 \let\label=\ds@label%
455 }
456
457 \def\endfigurine{%
458 \let\author=\orig@author%
459 \let\day=\orig@day%
460 \let\month=\orig@month%
461 \let\year=\orig@year%
462 \let\label=\orig@label%
463 \if@number%
464 \else%
465 \refstepcounter{board@nr}% so \label and \ref work properly
466 \fi%
467 %
468 % Now \label@tk should be set, if wanted, so
469 % we can generate the index entries
```

```
470 %
471 \@aindex%
472 \@sindex%
473 \@tindex%
474 %
475 % Now \@currentlabel will be set right, so we can use
476 % the original label
477 %
478 \if@label%
479 \expandafter\@set@label\the\label@tk;%
480 \fi%
481 %
482 \@show@figurine%
483 \endgroup%
484 }
485 %
486 \gdef\selectelchfont#1{%
487 \global\elchfont\csname @#1elch\endcsname\defaultelchfont%
488 }
```
Here we define commands to change fonts used for text above and below the diagram. You may redefine to adjust the fonts to your needs.

#### \authorfont

```
\cityfont
489 \newcommand*{\authorfont}{\bfseries}
\sourcefont
490 \newcommand*{\cityfont}{\slshape}
 \awardfont
491 \newcommand*{\sourcefont}{\bfseries\itshape}
 \dedicfont
492 \newcommand*{\awardfont}{\itshape}
  \stipfont
493 \newcommand*{\dedicfont}{\itshape}
   \remfont
494 \newcommand*{\stipfont}{\rmfamily}
 \labelfont
495 \newcommand*{\remfont}{\rmfamily}
 \boardfont 496 \newcommand*{\labelfont}{\rmfamily}
            497 \newcommand*{\boardfont}{\rmfamily}
```
We have three different default sizes for diagrams. The following commands switch fontsizes used for the chessfonts to typeset the diagrams.

\diagramx

```
\diagramxi
498 \newcommand*{\diagramx}{
\diagramxii
                499 \ifcase\elchfont\relax%
           500 \font\chessfont=pkelch12
           501 \font\chtextfont=pkelch10
           502 \else%
           503 \font\chessfont=fselch12
           504 \font\chtextfont=fselch10
           505 \fi%
           506 \dia@lineskip\z@
           507 \dia@type\z@
           508 }
           509
           510 \newcommand*{\diagramxi}{
           511 \ifcase\elchfont\relax%
           512 \font\chessfont=pkelch14
           513 \font\chtextfont=pkelch11
           514 \else%
```

```
515 \font\chessfont=fselch14
                516 \font\chtextfont=fselch11
                517 \fi%
                518 \dia@lineskip\@ne\p@
                519 \dia@type\@ne
                520 }
                521
                522 \newcommand*{\diagramxii}{
                523 \ifcase\elchfont\relax%
                524 \font\chessfont=pkelch16
                525 \font\chtextfont=pkelch12
                526 \else%
                527 \font\chessfont=fselch16
                528 \font\chtextfont=fselch12
                529 \fi%
                530 \dia@lineskip\tw@\p@
                531 \dia@type\tw@
                532 }
\defaultelchfont \defaultelchfont is used to define the fontsize used to typeset the diagrams
                 depending on the documentsize.
                533 \def\defaultelchfont{%
                534 \ifcase\@ptsize\relax%
                535 \diagramx\or%
                536 \diagramxi\or%
                537 \diagramxii%
                538 \fi%
                539 }
                540 \def\dianamestyle#1{\def\@dianame{\csname @#1\endcsname}}
                541 \def\solnamestyle#1{\def\@solname{\csname @#1\endcsname}}
                542 \def\diagnum#1{\c@board@nr=#1\advance\c@board@nr\m@ne}
             \ra
Now we define a couple of abbreviations and special symbols often used when
           \lra
setting problem chess documents.
           \rla
543 \def\ra{\mbox{$\rightarrow$}}
             \x
544 \def\lra{\mbox{$\leftrightarrow$}}
           \set
545 \let\rla=\lra
             \OO
546 \def\x{\mbox{\ifmmode\times\else$\times$\fi}}
           \OOO
547 \def\set{\kern -.05em\raise .1ex\hbox{*}}
           \any
        \further
549 \def\OO{\@O0}
           548 \def\@O{0\raise.25ex\hbox{-}\kern -.1em\relax}
                550 \def\OOO{\@O\@O0}
                551 \def\any{\ifmmode\sim\else$\sim$\fi}
                552 \def\further{\ifmmode\Rightarrow\else$\Rightarrow$\fi\ \ignorespaces}
                553 \def\spacelayout#1{\csname space@#1\endcsname}
                554 \def\nodiagnumbering{\global\di@nofalse}
                555 \def\diagnumbering#1{%
                556 \di@notrue\diagnum{\@ne}%
                557 \gdef\thediag{\csname @#1\endcsname\c@board@nr}%
                558 }
     \diagcenter
      \diagleft
                 The macros \diagcenter, \diagleft and \diagright simply define the macro
                 \he@dpos to the corresponding paragraph alignment.
```

```
\diagright
```

```
559 \def\diagcenter{\def\he@dpos{\centering}}
560 \def\diagleft{\def\he@dpos{\raggedright}}
561 \def\diagright{\def\he@dpos{\raggedleft}}
```
\setmonthstyle The implementation of \setmonthstyle does \diagnumbering define a command which uses the given parameter as a part of the command name.

```
562 \def\setmonthstyle#1{\def\write@month{\csname @#1\endcsname}}
```

```
563 \def\specialdiagnum#1{%
564 \@specialtrue%
565 \number@tk={#1}\@numbertrue\def\thediag{#1}\def\@currentlabel{#1}%
566 \ignorespaces%
567 }
```
\ds@label The macros \ds@label and \ds@author are defined internally and are made \ds@author public within \begin{diagram}. This is because the macros \label and \author are normal L<sup>A</sup>TEX-macros and I want to avoid to redefine these globally.

```
568 \def\ds@label{%
569 \@ifstar{\ds@labelfalse\ds@xlabel}{\ds@labeltrue\ds@xlabel}%
570 }
571 \def\ds@author#1{%
572 \aut@tk={#1}\auth@rtrue%
573 \ignorespaces%
574 }
575 \def\city#1{%
576 \city@tk={#1}\@citytrue%
577 \ignorespaces%
578 }
579 \def\sourcenr#1{%
580 \sourcenr@tk={#1}\@sourcenrtrue%
581 \ignorespaces%
582 }
583 \def\source#1{%
584 \source@tk={#1}\@sourcetrue%
585 \ignorespaces%
586 }
587 \def\ds@day#1{%
588 \day@tk={#1}\@daytrue\@datetrue%
589 \ignorespaces%
590 }
591 \def\ds@month#1{%
592 \from@month=#1\@datetrue%
593 \ignorespaces%
594 }
595 \def\months#1{%
596 \@months#1;%
597 \ignorespaces%
598 }
599 \def\ds@year#1{%
600 \year@tk={#1}\@yeartrue\@datetrue%
601 \ignorespaces%
602 }
603 \def\issue#1{%
```

```
604 \issue@tk={#1}\@issuetrue%
605 \ignorespaces%
606 }
607 \def\pages#1{%
608 \pages@tk={#1}\@pagestrue%
609 \ignorespaces%
610 }
611 \def\tournament#1{%
612 \tournament@tk={#1}\@tournamenttrue%
613 \ignorespaces%
614 }
615 \def\award#1{%
616 \award@tk={#1}\@awardtrue%
617 \ignorespaces%
618 }
619 \def\version#1{%
620 \version@tk={#1}\@versiontrue%
621 \ignorespaces%
622 }
623 \def\after#1{%
624 \after@tk={#1}\@aftertrue%
625 \ignorespaces%
626 }
627 \def\correction#1{%
628 \correction@tk={#1}\@correctiontrue%
629 \ignorespaces%
630 }
631 \def\dedication#1{%
632 \dedic@tk={#1}\@dedicationtrue%
633 \ignorespaces%
634 }
635 \def\fidealbum#1{%
636 \fidealbum@tk={#1}\@fidealbumtrue%
637 \ignorespaces%
638 }
639 \def\pieces{%
640 \@ifnextchar[%
641 {\x@pieces}%
642 {\@pieces}%
643 }
644 \def\x@pieces[#1]{%
645 % We should parse the given piececounts
646 \setboolean{cpd@checkPieceCounts}{true}%
647 \@parseWhiteAndBlackCount#1+\e@list
648 \@pieces%
649 }
650 \def\@parseWhiteAndBlackCount#1+#2+{%
651 \setcounter{cpd@defWhitePieces}{#1}%
652 \setcounter{cpd@defBlackPieces}{#2}%
653 \futurelet\n@xt\cpd@checkNeutral%
654 }
655 \let\cpd@nextproc=\relax%
656 \def\cpd@checkNeutral{%
657 \if\n@xt\relax%
```

```
658 \let\cpd@nextproc=\relax%
659 \else%
660 \let\cpd@nextproc=\@parseNeutralCount%
661 \fi%
662 \cpd@nextproc%
663 }
664 \def\@parseNeutralCount#1+{%
665 \setcounter{cpd@defNeutralPieces}{#1}%
666 }
667 \def\@pieces#1{%
668 \pieces@tk={#1}\@piecestrue%
669 \ignorespaces%
670 }
671 \def\fieldtext#1{%
672 \fieldtext@tk={#1}\@fieldtexttrue%
673 \ignorespaces%
674 }
675 \def\nofields#1{%
676 \nofields@tk={#1}\@nofieldstrue%
677 \ignorespaces%
678 }
679 \let\nosquares\nofields
680 \def\gridlines#1{%
681 \gridlines@tk={#1}\@gridlinestrue%
682 \ignorespaces%
683 }
684 \def\fieldframe#1{%
685 \fieldframe@tk={#1}\@fieldframetrue%
686 \ignorespaces%
687 }
688 \def\stipulation#1{%
689 \stipulation@tk={#1}\@stipulationtrue%
690 \ignorespaces%
691 }
692 \def\condition{%
693 \@ifstar{\x@condtrue\@condition}{\@condition}%
694 }
695 \def\@condition#1{%
696 \condition@tk={#1}\@conditiontrue%
697 \ignorespaces%
698 }
699 \def\twins{%
700 \@ifstar{\x@twinstrue\@twins}{\@twins}%
701 }
702 \def\@twins#1{%
703 \twins@tk={#1}\@twinstrue%
704 \ignorespaces%
705 }
706 \def\remark#1{%
707 \remark@tk={#1}\@remarktrue%
708 \ignorespaces%
709 }
710 \def\Co#1{%
711 \ifx#1+\@computertrue\computer@tk={+}\fi%
```

```
712 \ignorespaces%
713 }
714 \long\def\solution#1{%
715 \sol@tk={#1}\global\s@lutrue%
716 \ignorespaces%
717 }
718 \def\themes#1{%
719 \theme@tk={#1}\@themetrue%
720 \ignorespaces%
721 }
722 \long\def\comment#1{%
723 \comment@tk={#1}\@commenttrue%
724 \ignorespaces%
725 }
726 \long\def\judgement#1{%
727 \judgement@tk={#1}\@judgementtrue%
728 \ignorespaces%
729 }
730 \def\noframe{%
731 \@vframefalse\@hframefalse%
732 \ignorespaces%
733 }
734 \def\noinnerframe{%
735 \@leaveOuterfalse\@vframefalse\@hframefalse%
736 \ignorespaces%
737 }
738 \def\verticalcylinder{%
739 \@vframefalse%
740 \ignorespaces%
741 }
742 \def\horizontalcylinder{%
743 \@hframefalse%
744 \ignorespaces%
745 }
746 \def\stdgrid{%
747 \@stdgridtrue%
748 \ignorespaces%
749 }
```
\gridchess Here we define some abbreviations and synonyms for other macros.

```
\magic
750 \let\gridchess=\stdgrid
\tourn
751 \let\magic=\fieldframe
\dedic
752 \let\tourn=\tournament
 \stip
753 \let\dedic=\dedication
 \cond
754 \let\stip=\stipulation
  \rem
755 \let\cond=\condition
  \sol
756 \let\rem=\remark
      757 \let\sol=\solution
       758 \def\develop{%
       759 \@developtrue%
       760 \ignorespaces%
      761 }
      762 \def\showcomputer{%
```

```
763 \setboolean{showcomputer}{true}%
764 \ignorespaces%
765 }
766 \def\nocomputer{%
767 \setboolean{showcomputer}{false}%
768 \ignorespaces%
769 }
770 \def\putsol{\immediate\closeout\s@lfd\input\jobname.sol\cl@arsol}
771 \def\widedias{\@widediastrue\diagcenter}
772 \def\nowidedias{\@widediasfalse}
773 \def\normalnames{\normal@namestrue}
774 \def\reversednames{\normal@namesfalse}
775 \def\makeaindex{%
776 \@dia@index%
777 \newindex[thediag]{author}{adx}{and}{Autorenverzeichnis}%
778 \@aindextrue\reversednames%
779 }
780
781 \def\makesindex{%
782 \@dia@index%
783 \newindex[thediag]{source}{sdx}{snd}{Quellenregister}%
784 \@sindextrue%
785 }
786
787 \def\maketindex{%
788 \@dia@index%
789 \newindex[thediag]{theme}{tdx}{tnd}{Themenregister}%
790 \@tindextrue%
791 }
792
793 \def\authorindex{{\let\@idxitem\@aidxitem\printindex[author]}}
794 \def\sourceindex{\printindex[source]}
795 \def\themeindex{\printindex[theme]}
796 \def\DefinePieces#1#2#3{%
797 \@setPieceColor#1\@setPieceSpec#2\@setPieceRotation#3%
798 \loop@rotation%
799 \expandafter\xdef\csname\ds@black\ds@white\ds@bishop\endcsname{%
800 \noexpand\ch@fig{20}%
801 }%
802 \expandafter\xdef\csname\ds@black\ds@black\ds@bishop\endcsname{%
803 \noexpand\ch@fig{32}%
804 }%
805 \expandafter\xdef\csname\ds@white F\endcsname{{\chessfont\ }}
806 \expandafter\xdef\csname\ds@black F\endcsname{{\chessfont\char144}}
807 \expandafter\xdef\csname\ds@white Nr\endcsname{%
808 \noexpand\ch@fig{109}%
809 }%
810 \expandafter\xdef\csname\ds@neutral Nr\endcsname{%
811 \noexpand\ch@fig{115}%
812 }%
813 \expandafter\xdef\csname\ds@black Nr\endcsname{%
814 \noexpand\ch@fig{121}%
815 }%
816 \expandafter\xdef\csname\ds@white Gh\endcsname{%
```

```
817 \noexpand\ch@fig{112}%
818 }%
819 \expandafter\xdef\csname\ds@neutral Gh\endcsname{%
820 \noexpand\ch@fig{118}%
821 }%
822 \expandafter\xdef\csname\ds@black Gh\endcsname{%
823 \noexpand\ch@fig{124}%
824 }%
825 \expandafter\xdef\csname\ds@white C\endcsname{%
826 \noexpand\ch@fig{145}%
827 }%
828 \expandafter\xdef\csname\ds@neutral C\endcsname{%
829 \noexpand\ch@fig{151}%
830 }%
831 \expandafter\xdef\csname\ds@black C\endcsname{%
832 \noexpand\ch@fig{157}%
833 }%
834 }
835 \def\Imi{\ch@fig{157}}
```
\dia@above The content of the box above a diagram is controlled by the macro \dia@above. It just delegates the information to a couple of other macros, which then generate the displayed information above the diagram.

```
836 \def\dia@above{%
837 \@dia@number%
838 \@dia@authors%
839 \@dia@city%
840 \@dia@after%
841 \@dia@version%
842 \@dia@source%
843 \@dia@correction%
844 \@dia@tournament%
845 \@dia@award%
846 \@dia@dedic%
847 \@dia@fidealbum%
848 }
```
\dia@below As before, the macro \dia@below creates the displayed information below the chessboard - forwarding to a couple of other macros.

```
849 \def\dia@below{%
850 \bgroup%
851 \if@stipulation%
852 \@dia@stipulation%
853 \fi%
854 \ifx@cond\else%
855 \@dia@condition%
856 \fi%
857 \ifx@twins\else%
858 \@dia@twins%
859 \fi%
860 \@dia@remark%
861 \if@solafterdiagram%
862 \below@newline%
863 \the\sol@tk%
```

```
864 \fi%
865 \noindent\hbox{}\newline\hbox{}%
866 \egroup%
867 }
```

```
\@dia@number The \@dia@number macro simply creates the diagram number in a single para-
              graph.
```

```
868 \def\@dia@number{%
869 {\authorfont\thediag\par}%
870 }
```
\@dia@authors This macro is used to create the list of authors specified within the \author macro inside the diagram environment. Depending on the TFX-boolean normal@names we either simply display the registered author or parse the list of authors by using the generic \@parseTokenList macro.

```
871 \def\@dia@authors{%
872 \ifauth@r%
873 \bgroup%
874 \authorfont%
875 \ifnormal@names%
876 \the\aut@tk%
877 \else%
878 {\def\name@sep{\par}%
879 \@notfirstfalse%
880 \let\@action=\@dia@writename% Parse the list of authors
881 \@parseTokenlist\aut@tk;}
882 \fi%
883 \egroup%
884 \fi%
885 }
886 \def\@show@city#1;{\if@notfirst\ \slash\ \else\@notfirsttrue\fi#1}
887
888 \def\p@rsecity#1; {\@show@city#1;\l@@klist}
889
890 \def\@dia@city{%
891 \if@city%
892 \bgroup%
893 \cityfont\@notfirstfalse%
894 \let\@action=\p@rsecity\@parseTokenlist\city@tk;%
895 \par%
896 \egroup%
897 \fi%
898 }
899
900 \def\@dia@after{%
901 \if@after%
902 \bgroup%
903 \dedicfont\the\after@tk\par%
904 \egroup%
905 \fi%
906 }
907
908 \def\@dia@version{%
```

```
909 \if@version%
910 \bgroup%
911 \dedicfont\the\version@tk\par%
912 \egroup%
913 \fi%
914 }
915
916 \def\@dia@date{%
917 \ifnum\from@month>\z@%
918 \if@day%
919 \the\day@tk.\write@month\from@month%
920 \else%
921 \write@month\from@month%
922 \fi%
923 \ifnum\to@month>\z@--\write@month\to@month\fi%
924 \if@day.\else/\fi%
925 \fi%
926 \if@year\the\year@tk\fi%
927 }
928
929 \def\@dia@source{%
930 \if@source%
931 \bgroup%
932 \sourcefont%
933 \if@sourcenr\the\sourcenr@tk\ \fi
934 \the\source@tk%
935 \if@date\ \ \fi\@dia@date%
936 \if@issue\ \ \the\issue@tk\fi%
937 \if@pages ,\ \the\pages@tk\fi%
938 \par%
939 \egroup%
940 \else%
941 \if@tournament\else\if@date%
942 \bgroup%
943 \sourcefont%
944 \@dia@date%
945 \par%
946 \egroup%
947 \fi\fi%
948 \fi%
949 }
950
951 \def\@dia@correction{%
952 \if@correction%
953 \bgroup%
954 \dedicfont\the\correction@tk%
955 \par%
956 \egroup%
957 \fi%
958 }
959
960 \def\@dia@tournament{%
961 \if@tournament
```

```
962 \bgroup%
```

```
963 \awardfont%
964 \the\tournament@tk
965 \if@source\else\if@date%
966 \ \ \@dia@date%
967 \fi\fi%
968 \par%
969 \egroup%
970 \fi%
971 }
972
973 \def\@dia@award{%
974 \if@award%
975 \bgroup%
976 \awardfont\the\award@tk%
977 \par%
978 \egroup%
979 \fi%
980 }
981
982 \def\@dia@dedic{%
983 \if@dedication%
984 \bgroup%
985 \dedicfont\the\dedic@tk%
986 \par%
987 \egroup%
988 \fi%
989 }
990
991 \def\@show@album#1/#2;{#1 FIDE-Album #2}
992
993 \def\@dia@fidealbum{%
994 \if@fidealbum{%
995 \expandafter\@show@album\the\fidealbum@tk;%
996 \par%
997 }\fi%
998 }
999
1000 \def\@twinskip{\ \ }
1001
1002 \def\@dia@stipulation{%
1003 \if@stipulation%
1004 \bgroup%
1005 \stipfont%
1006 \the\stipulation@tk%
1007 \ifx@twins%
1008 \let\below@newline\@twinskip%
1009 \@dia@twins%
1010 \else\ifx@cond%
1011 \let\below@newline\@twinskip%
1012 \@dia@condition%
1013 \fi\fi%
1014 \egroup%
1015 \let\below@newline\newline%
1016 \else%
```

```
1017 \x@twinsfalse%
1018 \x@condfalse%
1019 \let\below@newline\relax%
1020 \fi%
1021 }
1022
1023 \def\x@write@twin#1; {%
1024 \hskip1em#1%
1025 \@lefttrue\let\below@newline\newline%
1026 \let\@action\write@twins%
1027 \l@@klist%
1028 }
1029
1030 \def\write@twins#1; {%
1031 \setbox\@test@box=\hbox{#1\if@left~~\fi}%
1032 \ifdim\wd\@test@box>4\sq@width%
1033 \below@newline%
1034 \@lefttrue%
1035 #1%
1036 \else%
1037 \if@left%
1038 \below@newline%
1039 \fi%
1040 \noindent\hbox to 4\sq@width{#1\hfil}%
1041 \if@left%
1042 \@leftfalse%
1043 \else%
1044 \@lefttrue%
1045 \fi%
1046 \fi%
1047 \let\below@newline\newline%
1048 \l@@klist%
1049 }
1050
1051 \def\@dia@twins{%
1052 \if@twins%
1053 \bgroup%
1054 \@lefttrue%
1055 \remfont%
1056 \ifx@twins%
1057 \let\@action=\x@write@twin%
1058 \else%
1059 \let\@action=\write@twins%
1060 \fi%
1061 \@parseTokenlist\twins@tk;%
1062 \egroup%
1063 \let\below@newline\newline%
1064 \fi%
1065 }
1066
1067 \def\@dia@condition{%
1068 \if@condition%
1069 \bgroup%
1070 \@lefttrue%
```

```
1071 \remfont%
1072 \ifx@cond%
1073 \let\@action=\x@write@twin%
1074 \else%
1075 \let\@action=\write@twins%
1076 \fi%
1077 \@parseTokenlist\condition@tk;%
1078 \egroup%
1079 \let\below@newline\newline%
1080 \fi%
1081 }
1082
1083 \def\@dia@remark{%
1084 \if@remark%
1085 \bgroup%
1086 \@lefttrue%
1087 \remfont\let\@action=\write@twins%
1088 \@parseTokenlist\remark@tk;%
1089 \egroup%
1090 \let\below@newline\newline%
1091 \fi%
1092 }
1093
1094 \def\parse@params#1{%
1095 \ifcase\help@a\relax
1096 \label@tk={#1}\ifx\relax#1\else\@labeltrue\fi\or%
1097 \number@tk={#1}\ifx\relax#1\else\@numbertrue\fi\or%
1098 \aut@tk={#1}\ifx\relax#1\else\auth@rtrue\fi\or%
1099 \city@tk={#1}\ifx\relax#1\else\@citytrue\fi\or%
1100 \sourcenr@tk={#1}\ifx\relax#1\else\@sourcenrtrue\fi\or%
1101 \source@tk={#1}\ifx\relax#1\else\@sourcetrue\fi\or%
1102 \day@tk={#1}\ifx\relax#1\else\@daytrue\fi\or%
1103 \from@month=#1\or%
1104 \to@month=#1\or%
1105 \year@tk={#1}\ifx\relax#1\else\@yeartrue\fi\or%
1106 \issue@tk={#1}\ifx\relax#1\else\@issuetrue\fi\or%
1107 \pages@tk={#1}\ifx\relax#1\else\@pagestrue\fi\or%
1108 \tournament@tk={#1}\ifx\relax#1\else\@tournamenttrue\fi\or%
1109 \award@tk={#1}\ifx\relax#1\else\@awardtrue\fi\or%
1110 \after@tk={#1}\ifx\relax#1\else\@aftertrue\fi\or%
1111 \version@tk={#1}\ifx\relax#1\else\@versiontrue\fi\or%
1112 \correction@tk={#1}\ifx\relax#1\else\@correctiontrue\fi\or%
1113 \dedic@tk={#1}\ifx\relax#1\else\@dedicationtrue\fi\or%
1114 \theme@tk={#1}\ifx\relax#1\else\@themetrue\fi\or%
1115 \twins@tk={#1}\ifx\relax#1\else\@twinstrue\fi\or%
1116 \computer@tk={#1}\or%
1117 \comment@tk={#1}\ifx\relax#1\else\@commenttrue\fi\or%
1118 \judgement@tk={#1}\ifx\relax#1\else\@judgementtrue\fi\or%
1119 \sol@tk={#1}%
1120 \fi%
1121 \advance\help@a \@ne%
1122 \l@@klist%
1123 }
1124
```

```
1125 \def\split@param#1{%
1126 \@labelfalse\@numberfalse\auth@rfalse\@cityfalse%
1127 \@sourcenrfalse\@sourcefalse\@dayfalse\@yearfalse%
1128 \@issuefalse\@pagesfalse\@tournamentfalse\@awardfalse%
1129 \@afterfalse\@versionfalse\@correctionfalse\@dedicationfalse%
1130 \@themefalse\@twinsfalse\@commentfalse\@judgementfalse%
1131 \help@a=\z@%
1132 \let\@action=\parse@params\l@@klist#1\e@list%
1133 }
1134 \def\@dia@solution{%
1135 \bgroup%
1136 \parindent\z@%
1137 \parskip\tw@\p@%
1138 {\bfseries%
1139 \noindent\if@label\showlabel{\the\label@tk}\fi%
1140 \the\number@tk) %
1141 \ifauth@r%
1142 \ifnormal@names%
1143 \the\aut@tk%
1144 \else%
1145 {\@notfirstfalse% We are the first one
1146 \def\name@sep{, }%
1147 \let\@action=\@sol@writename%
1148 \@parseTokenlist\aut@tk;}:%
1149 \fi%
1150 \par%
1151 \fi%
1152 }%
1153 \if@develop\if@judgement\the\judgement@tk\par\fi\fi%
1154 \the\sol@tk\par%
1155 \if@comment\the\comment@tk\par\fi%
1156 \egroup%
1157 }
1158 \grid@width=0.6\p@
1159 \inner@frame=0.6\p@
1160 \outer@frame=1.2\p@
1161 \space@frame=\outer@frame
1162 \v@frame@dist=\tw@\p@%
1163 \h@frame@dist=\tw@\p@%
1164 \space@frame@dist=\z@
1165 \v@space@dist=1em
1166 \def\@show@figurine{%
1167 \noindent%
1168 \@figurine@number%
1169 \@figurine@author%
1170 \@figurine@city%
1171 \@figurine@after%
1172 \@figurine@correction%
1173 \@figurine@version%
1174 \@figurine@source%
1175 \@figurine@tournament%
1176 \@figurine@award%
1177 \@figurine@dedic%
1178 \@figurine@pieces%
```

```
1179 \@figurine@stip%
1180 \@figurine@twins%
1181 \@figurine@conditions%
1182 \@figurine@remarks%
1183 \@figurine@computer%
1184 }
1185 \def\@figurine@number{{\authorfont\thediag)}}
1186
1187 \def\p@rseauthor@figurine#1,#2; {%
1188 \if@notfirst, \else\@notfirsttrue\fi#2 #1%
1189 \l@@klist%
1190 }
1191
1192 \def\@figurine@author{%
1193 {\ifauth@r%
1194 \authorfont\@notfirstfalse%
1195 \let\@action=\p@rseauthor@figurine%
1196 \@parseTokenlist\aut@tk;%
1197 \ \ %
1198 \fi}%
1199 }
1200
1201 \def\@figurine@city{%
1202 {\if@city%
1203 \cityfont\@notfirstfalse%
1204 \let\@action=\p@rsecity\@parseTokenlist\city@tk;%
1205 \ \ \ %
1206 \fi}%
1207 }
1208
1209 \def\@figurine@after{\if@after{\dedicfont\ \ \the\after@tk}\fi}
1210
1211 \def\@figurine@correction{%
1212 \if@correction{\dedicfont\ \ \the\correction@tk}\fi%
1213 }
1214
1215 \def\@figurine@version{%
1216 \if@version{\dedicfont\ \ \the\version@tk}\fi%
1217 }
1218
1219 \def\@figurine@source{%
1220 {\if@source%
1221 \sourcefont%
1222 \if@sourcenr\the\sourcenr@tk\ \fi%
1223 \the\source@tk%
1224 \if@year%
1225 \ \ %
1226 \if@day%
1227 \ifnum\from@month>\z@%
1228 \the\day@tk.%
1229 \write@month\from@month%
1230 \ifnum\to@month>\z@%
1231 -\write@month\to@month%
1232 \fi%
```

```
1233 .%
1234 \fi%
1235 \else%
1236 \write@month\the\from@month%
1237 \ifnum\to@month>\z@%
1238 -\write@month\the\to@month%
1239 \fi%
1240 /%
1241 \fi%
1242 \the\year@tk%
1243 \fi%
1244 \if@issue , \the\issue@tk\fi%
1245 \if@pages , \the\pages@tk\fi%
1246 \fi}%
1247 }
1248
1249 \def\@figurine@tournament{%
1250 \if@tournament{\awardfont\ \ \the\tournament@tk}\fi%
1251 }
1252
1253 \def\@figurine@award{%
1254 \if@award{\awardfont\ \ \the\award@tk}\fi%
1255 }
1256
1257 \def\@figurine@dedic{%
1258 \if@dedication{\awardfont\ \ \the\dedic@tk}\fi%
1259 }
1260 \def\show@squares#1\e@list{\ch@fig{\the\help@a}#1, }
1261
1262 \def\@figurine@pieces{%
1263 {\if@pieces%
1264 \let\@action=\p@rsepieces%
1265 \let\piece@job\show@squares%
1266 \@parseTokenlist\pieces@tk,%
1267 \fi}%
1268 }
1269 \def\@figurine@stip{%
1270 \if@stipulation{\stipfont\ \ \the\stipulation@tk}\fi%
1271 }
1272
1273 \def\@figurine@conditions{%
1274 \if@condition{\remfont\ \ \the\condition@tk}\fi%
1275 }
1276
1277 \def\@figurine@twins{%
1278 \if@twins{\remfont\ \ \the\twins@tk}\fi%
1279 }
1280
1281 \def\@figurine@computer{%
1282 \ifthenelse{\boolean{showcomputer}}{%
1283 \if@computer\ \computerproofedsymbol\fi%
1284 }{}%
1285 }
1286
```

```
1287 \def\@figurine@remarks{%
1288 \if@remark{\stipfont\ \ \the\remark@tk}\fi%
1289 }
1290 \def\do@dia@job{\@write@sol\ifvmode\noindent\fi\unhbox\dia@box}
1291 \def\solhead#1{{\split@param{#1}\@dia@solution}}
1292 \def\@write@sol{%
1293 \ifs@lu%
1294 \immediate\write\s@lfd{%
1295 \noexpand\solhead{%
1296 {\the\label@tk}%
1297 {\thediag}%
1298 {\the\aut@tk}%
1299 {\the\city@tk}%
1300 {\the\sourcenr@tk}%
1301 {\the\source@tk}%
1302 {\the\day@tk}%
1303 {\the\from@month}%
1304 {\the\to@month}%
1305 {\the\year@tk}%
1306 {\the\issue@tk}%
1307 {\the\pages@tk}%
1308 {\the\tournament@tk}%
1309 {\the\award@tk}%
1310 {\the\after@tk}%
1311 {\the\version@tk}%
1312 {\the\correction@tk}%
1313 {\the\dedic@tk}%
1314 {\the\theme@tk}%
1315 {\the\twins@tk}%
1316 {\the\computer@tk}%
1317 {\the\comment@tk}%
1318 {\the\judgement@tk}%
1319 {\the\sol@tk}%
1320 } %end of \solhead
1321 }%
1322 \fi
1323 }
1324 \def\@months#1-#2;{\from@month=#1\to@month=#2\@datetrue}
1325 \def\@dia@writename#1; {\sep@names\@dianame#1; \l@@klist}
1326 \def\@sol@writename#1; {\sep@names\@dianame#1; \l@@klist}
1327 \def\name@sep{,\ }
1328 \def\sep@names{\if@notfirst\name@sep\else\@notfirsttrue\fi}
1329 \def\@checkshort#1/#2#3;{%
1330 \@shortformtrue%
1331 \ifx#2\e@list\relax%
1332 \@shortformfalse%
1333 \fi%
1334 }
1335 \def\short@christian#1#2-{%
1336 \if@notfirst -\else\@notfirsttrue\fi%
1337 #1.%
1338 \l@@klist%
1339 }
1340
```

```
1341 \def\@write@christian#1/#2;{#1}
1342
1343 \def\write@christian#1;{%
1344 \@checkshort#1/\e@list;%
1345 \if@shortform\@write@christian#1;\else#1\fi%
1346 }
1347
1348 \def\@write@short#1/#2;{#2}
1349
1350 \def\write@short#1;{%
1351 \@checkshort#1/\e@list;%
1352 \if@shortform%
1353 \@write@short#1;%
1354 \else%
1355 {\@notfirstfalse\let\@action\short@christian\l@@klist#1-\e@list}%
1356 \fi%
1357 }
1358 \def\@fullname#1, #2; {\hbox{\write@christian#2; #1}}
1359 \def\@sirname#1, #2; {#1}
1360 \def\@short#1, #2; {\write@short#2;\ #1}
1361 \def\@noname#1, #2; {}
1362 \def\@normalname#1; {#1}
1363 \def\space@vertical{\space@verticaltrue}
1364 \def\space@horizontal{\space@verticalfalse}
1365 \def\cl@arsol{\immediate\openout\s@lfd=\jobname.sol}
1366 \def\getc@lor#1{%
1367 \if#1\ds@white%
1368 \help@a\z@\global%
1369 \let\cpd@stepcounterPieces\cpd@stepcounterWhite%
1370 \else\if#1\ds@neutral%
1371 \help@a=6\global%
1372 \let\cpd@stepcounterPieces\cpd@stepcounterNeutral%
1373 \else\if#1\ds@black%
1374 \help@a=12\global%
1375 \let\cpd@stepcounterPieces\cpd@stepcounterBlack%
1376 \else\errmessage{invalid color!}%
1377 \fi\fi\fi%
1378 \getpi@ce%
1379 }
1380
1381 \def\get@text#1{\text@tk={#1}\read@square}
1382
1383 \def\getpi@ce#1{\if#1B\relax\else
1384 \if#1\ds@knight\advance\help@a\@ne%
1385 \else\if#1\ds@bishop\advance\help@a\tw@%
1386 \else\if#1\ds@rook\advance\help@a\thr@@%
1387 \else\if#1\ds@queen\advance\help@a\f@ur%
1388 \else\if#1\ds@king\advance\help@a 5%
1389 \else\if#1C%
1390 % An imitator should not count for any color.
1391 \let\cpd@stepcounterPieces\relax
1392 \advance\help@a 145%
1393 \else%
1394 \errmessage{invalid piece!}%
```

```
1395 \fi\fi\fi\fi\fi\fi\fi%
1396 \futurelet\r@tate\chkr@tate%
1397 }
1398
1399 \def\chkr@tate{%
1400 \if\r@tate \ds@upsidedown\advance\help@a 108\let\nextpr@c=\skipr@t\else%
1401 \if\r@tate \ds@left\advance\help@a 36\let\nextpr@c=\skipr@t\else%
1402 \if\r@tate \ds@right\advance\help@a 72\let\nextpr@c=\skipr@t\else%
1403 \let\nextpr@c\piece@job\fi\fi\fi\nextpr@c%
1404 }
1405 \def\skipr@t#1{\piece@job}
1406 \def\l@@k{\futurelet\whatsnext\parsefi@lds}
1407 \def\parsefi@lds{%
1408 \if\whatsnext\e@list%
1409 \let\nextpr@c\relax%
1410 \else
1411 \let\nextpr@c\read@square%
1412 \fi%
1413 \nextpr@c%
1414 }
1415
1416 \def\set@current@square@index#1#2{%
1417 \setcounter{cpd@current@square@index}{#1+\value{cpd@linesmax}*#2}%
1418 }
1419 \def\set@current@square@value#1{%
1420 \expandafter%
1421 \xdef\csname cpd@square@\roman{cpd@current@square@index}\endcsname{#1}%
1422 }
1423 \def\get@current@square@value{%
1424 \setcounter{cpd@current@square@value}%
1425 {\csname cpd@square@\roman{cpd@current@square@index}\endcsname}%
1426 }
1427 \def\set@piece{%
1428 \ifnum\pl@ne=\current@plane%
1429 \cpd@stepcounterPieces%
1430 \set@current@square@index\lin@\r@w%
1431 \get@current@square@value%
1432 \ifthenelse{\value{cpd@current@square@value}=\m@ne}
1433 {\set@current@square@value{\the\help@a}}%
1434 {\ifthenelse{\value{cpd@current@square@value}=144}%
1435 {\set@current@square@value{\the\help@a+18}}%
1436 {\errmessage{Trying to set a piece to an occupied square}}}%
1437 \fi%
1438 \l@@k%
1439 }
1440 \def\set@nofield, {%
1441 \ifnum\pl@ne=\current@plane%
1442 \set@current@square@index\lin@\r@w%
1443 \get@current@square@value%
1444 \ifthenelse{\value{cpd@current@square@value}=\m@ne}%
1445 {}% This is an empty white square, nothing to do
1446 {\ifthenelse{\value{cpd@current@square@value}=144}%
1447 {\set@current@square@value{\m@ne}}%
1448 {\errmessage{Trying to set a piece to an occupied square}}}%
```

```
1449 \fi%
1450 \l@@klist%
1451 }
1452 \def\set@frame, {%
1453 \ifnum\pl@ne=\current@plane%
1454 \@vGrid{\the\lin@}{\the\r@w}\@ne%
1455 \@hGrid{\the\lin@}{\the\r@w}\@ne%
1456 \advance\lin@\@ne%
1457 \@vGrid{\the\lin@}{\the\r@w}\@ne%
1458 \advance\lin@\m@ne\advance\r@w\@ne%
1459 \@hGrid{\the\lin@}{\the\r@w}\@ne%
1460 \fi%
1461 \l@@klist%
1462 }
1463 \def\e@list{\relax}
1464 \def\l@@klist{\futurelet\nextlist\ch@cklst}
1465 \def\ch@cklst{%
1466 \ifx\nextlist\e@list%
1467 \let\nextpr@c=\relax%
1468 \else%
1469 \let\nextpr@c=\@action%
1470 \fi%
1471 \nextpr@c%
1472 }
1473 \def\p@rsepieces#1, {\getc@lor#1\e@list\l@@klist}
1474 \def\p@rsetext#1, {\get@text#1\e@list\l@@klist}
1475 \def\set@text{%
1476 \ifnum\pl@ne=\current@plane%
1477 \raise\r@w\sq@width\hbox to \z@{%
1478 \hskip\lin@\sq@width%
1479 \vbox to \sq@width{\vss%
1480 \hbox to \sq@width{%
1481 \hss%
1482 {\the\text@tk}%
1483 \hss%
1484 }\vss}%
1485 \hss%
1486 }%
1487 \fi%
1488 \l@@klist%
1489 }
1490 \def\p@rseauthor#1; {\sh@wauthor#1;\l@@klist}
1491 \def\read@square#1#2{%
1492 \lin@='#1\advance\lin@ by -'a\relax%
1493 \r@w=#2\advance\r@w by \m@ne%
1494 \read@plane%
1495 }
1496 \def\read@plane@normal{\plane@job}
1497
1498 \def\read@plane@stereo{\futurelet\plane@char\get@plane@stereo}
1499
1500 \def\get@plane@stereo{%
1501 \if\plane@char A%
1502 \pl@ne=\@ne\advance\r@w-\tw@\advance\lin@-\tw@%
```

```
1503 \let\@plane@job=\skip@plane%
1504 \else\if\plane@char B%
1505 \pl@ne=\tw@\advance\r@w-\tw@\advance\lin@-\tw@%
1506 \let\@plane@job=\skip@plane%
1507 \else\if\plane@char C%
1508 \pl@ne=\thr@@\advance\r@w-\tw@\advance\lin@-\tw@%
1509 \let\@plane@job=\skip@plane%
1510 \else\if\plane@char D%
1511 \pl@ne=\f@ur\advance\r@w-\tw@\advance\lin@-\tw@%
1512 \let\@plane@job=\skip@plane%
1513 \else%
1514 \pl@ne=\z@\let\@plane@job=\plane@job%
1515 \fi\fi\fi\fi%
1516 \@plane@job%
1517 }
1518
1519 \def\skip@plane#1{\plane@job}
1520
1521 \def\read@plane@space#1{\pl@ne='#1\advance\pl@ne by -'A\relax\plane@job}
1522 \def\@vGrid#1#2#3{%
1523 \raise#2\sq@width\hbox to \z@{%
1524 \hskip#1\sq@width\hskip-.5\grid@width%
1525 \vrule height#3\sq@width width\grid@width\hss%
1526 }%
1527 }
1528
1529 \def\@hGrid#1#2#3{%
1530 \raise#2\sq@width\hbox to \z@{%
1531 \hskip#1\sq@width%
1532 \vrule width#3\sq@width height .5\grid@width depth%
1533 .5\grid@width\hss%
1534 }%
1535 }
1536 \def\@selGrid#1#2, {%
1537 \ifnum\pl@ne=\current@plane%
1538 \if#1h%
1539 \@hGrid#2%
1540 \else\if#1v%
1541 \@vGrid#2%
1542 \else%
1543 \errmessage{Wrong GridSelector #1}%
1544 \fi\fi%
1545 \fi%
1546 \l@@klist%
1547 }
1548 \def\@stdgrid{%
1549 \setbox\plane@box=\vbox{\hbox{%
1550 \help@a=\tw@%
1551 \loop%
1552 \ifnum\help@a<\lines@max%
1553 \@vGrid{\the\help@a}{0}{\the\rows@max}%
1554 \advance\help@a\tw@%
1555 \repeat%
1556 \help@a=\tw@%
```

```
1557 \loop%
1558 \ifnum\help@a<\rows@max%
1559 \@hGrid{0}{\the\help@a}{\the\lines@max}%
1560 \advance\help@a\tw@%
1561 \repeat%
1562 \box\plane@box
1563 }}%
1564 }
1565 \def\ds@xlabel#1{%
1566 \label@tk={#1}\@labeltrue%
1567 }
1568
1569 \def\@set@label#1;{\ifds@label\label{#1}\fi}
1570 \def\init@vars{%
1571 \global\s@lufalse
1572 \setboolean{cpd@checkPieceCounts}{false}%
1573 \setcounter{cpd@defWhitePieces}{\z@}%
1574 \setcounter{cpd@defBlackPieces}{\z@}%
1575 \setcounter{cpd@defNeutralPieces}{\z@}%
1576 \setcounter{cpd@whitePieces}{\z@}%
1577 \setcounter{cpd@blackPieces}{\z@}%
1578 \setcounter{cpd@neutralPieces}{\z@}%
1579 \lin@\z@
1580 }
1581
1582 \def\clear@board{%
1583 % Now the new style
1584 \setcounter{cpd@current@row}{0}%
1585 \whiledo{\value{cpd@current@row}<\value{cpd@rowsmax}}{%
1586 \setcounter{cpd@current@line}{0}%
1587 \whiledo{\value{cpd@current@line}<\value{cpd@linesmax}}{%
1588 \set@current@square@index{\value{cpd@current@line}}{\value{cpd@current@row}}%
1589 \setcounter{cpd@helper}{\the\current@plane+\value{cpd@current@line}+\value{cpd@current@row}}
1590 \ifthenelse{\isodd{\value{cpd@helper}}}%
1591 {\set@current@square@value{-1}}%
1592 {\set@current@square@value{144}}%
1593 \addtocounter{cpd@current@line}{\@ne}%
1594 }%
1595 \addtocounter{cpd@current@row}{\@ne}%
1596 }%
1597 }
1598
1599 \def\put@row#1{%
1600 \lin@\z@%
1601 \help@b=#1%
1602 \advance\help@b\brd@ff%
1603 \hbox{%
1604 \if@stereo%
1605 \ifnum\current@plane>\z@%
1606 \ifnum\@rows=12%
1607 \llap{\raise .5\sq@width\hbox{\boardfont c6\ }}%
1608 \fi%
1609 \fi%
1610 \fi%
```

```
1611 \hbox to \z@{\vbox to \sq@width{}}%
1612 \set@current@square@index{\lin@}{#1}%
1613 \loop%
1614 \get@current@square@value%
1615 \ifthenelse{\value{cpd@current@square@value}=\m@ne}%
1616 {\wF}%
1617 {\char\value{cpd@current@square@value}}%
1618 % \ifnum\count\help@b=\m@ne\wF%
1619 % \else\char\count\help@b\fi%
1620 \advance\lin@\@ne%
1621 \addtocounter{cpd@current@square@index}{1}%
1622 % \advance\help@b\@ne%
1623 \ifnum\lin@<\lines@max\repeat%
1624 }%
1625 }
1626 \def\put@line#1{%
1627 \lin@\z@%
1628 \help@b=#1%
1629 \advance\help@b\brd@ff%
1630 \hbox{%
1631 \if@stereo%
1632 \ifnum\current@plane>\z@%
1633 \ifnum\@rows=12%
1634 \llap{\raise .5\sq@width\hbox{\boardfont c6\ }}%
1635 \fi%
1636 \fi%
1637 \fi%
1638 \hbox to \z@{\vbox to \sq@width{}}%
1639 \loop%
1640 \ifnum\count\help@b=\m@ne\wF%
1641 \else\char\count\help@b\fi%
1642 \advance\lin@\@ne\advance\help@b\@ne%
1643 \ifnum\lin@<\lines@max\repeat%
1644 }%
1645 }
1646 \def\@parseTokenlist#1#2{\expandafter\l@@klist\the#1#2 \e@list}
1647 \def\@addToPlane#1{%
1648 \setbox\plane@box=\vbox{\hbox{%
1649 \@parseTokenlist#1,%
1650 \box\plane@box%
1651 }}%
1652 }
1653 \def\put@plane{%
1654 % We might want gridchess
1655 \if@stdgrid%
1656 \@stdgrid%
1657 \fi%
1658 % Let us first set the fieldframes
1659 \if@fieldframe%
1660 \let\@action\read@square%
1661 \let\plane@job\set@frame%
1662 \@addToPlane\fieldframe@tk%
1663 \fi%
1664 % Now we set text to all squares which are given using \fieldtext
```

```
1665 \if@fieldtext%
1666 \let\@action\p@rsetext%
1667 \let\plane@job\set@text%
1668 \@addToPlane\fieldtext@tk%
1669 \fi%
1670 % Then we should add the gridlines
1671 \if@gridlines%
1672 \let\@action\read@plane%
1673 \let\plane@job\@selGrid%
1674 \@addToPlane\gridlines@tk%
1675 \else%
1676 \if@stereo%
1677 \stereo@center%
1678 \fi%
1679 \fi%
1680 % Now we should clear the board
1681 \clear@board%
1682 % Let us now parse the list of pieces
1683 \if@pieces%
1684 \let\@action\p@rsepieces%
1685 \let\piece@job\l@@k\let\plane@job\set@piece%
1686 \@parseTokenlist\pieces@tk,%
1687 \fi%
1688 % Now we clear all fields, which are given using \nofields
1689 \if@nofields%
1690 \let\@action\read@square%
1691 \let\plane@job\set@nofield%
1692 \@parseTokenlist\nofields@tk,%
1693 \fi%
1694 % Now we can put the pieces to the board
1695 \global\setbox\plane@box=\hbox{%
1696 \vbox{\rlap{\box\plane@box}}%
1697 \vbox{%
1698 \chessfont%
1699 \baselineskip=\z@\lineskip=\z@%
1700 \@rows=\rows@max%
1701 % \multiply\@rows by \lines@max%
1702 \loop%
1703 % \advance\@rows -\lines@max%
1704 % \put@line\@rows%
1705 % Remove \put@line in future versions
1706 \advance\@rows \m@ne%
1707 \put@row\@rows%
1708 \ifnum\@rows>\z@\repeat%
1709 }%
1710 }%
1711 }
1712 \def\put@sqs@normal{%
1713 \put@plane%
1714 \setbox\sq@box=\hbox{%
1715 \inner@henbox{\box\plane@box}%
1716 }%
1717 }
1718 \def\put@sqs@stereo{%
```

```
1719 \setbox\sq@box=\hbox{\hfil\vbox{%
1720 \current@plane=5%
1721 \vskip\v@space@dist%
1722 \loop%
1723 \advance\current@plane\m@ne%
1724 \ifnum\current@plane=\z@%
1725 \lines@max=\@ight%
1726 \rows@max=\@ight%
1727 \else%
1728 \lines@max=\f@ur%
1729 \rows@max=\f@ur%
1730 \fi%
1731 % Now we should clear the board
1732 \begingroup% We need this for inner loops!
1733 \clear@board%
1734 \put@plane%
1735 \endgroup%
1736 \hbox to \bd@width{%
1737 \hfil%
1738 \inner@henbox{\box\plane@box}%
1739 \ifcase\current@plane\or%
1740 \rlap{{\boardfont\ A}}\or%
1741 \rlap{{\boardfont\ B}}\or%
1742 \rlap{{\boardfont\ C}}\or%
1743 \rlap{{\boardfont\ D}}%
1744 \fi%
1745 \hfil%
1746 }%
1747 \vskip\v@space@dist%
1748 \ifnum\z@<\current@plane\repeat%
1749 }\hfil}%
1750 }
1751
1752 \def\stereo@center{%
1753 \ifnum\current@plane=\z@%
1754 \setbox\plane@box=\vbox{\hbox{%
1755 \@hGrid\tw@\tw@\f@ur\@hGrid\tw@ 6\f@ur%
1756 \@vGrid\tw@\tw@\f@ur\@vGrid6\tw@\f@ur%
1757 \box\plane@box%
1758 }}%
1759 \fi%
1760 }
1761 \def\put@sqs@space@vertical{%
1762 \setbox\sq@box=\hbox{\hfil\vbox{%
1763 \current@plane=\planes@max%
1764 \vskip\v@space@dist%
1765 \loop%
1766 \advance\current@plane\m@ne%
1767 % Now we should clear the board
1768 \begingroup% We use inner loops!
1769 \clear@board%
1770 \put@plane%
1771 \hbox to \bd@width{%
1772 \inner@henbox{\box\plane@box}%
```

```
1773 \advance\current@plane'A%
1774 \rlap{{\boardfont\ \char\current@plane}}%
1775 }%
1776 \endgroup%
1777 \vskip\v@space@dist%
1778 \ifnum\z@<\current@plane\repeat%
1779 }\hfil}%
1780 }
1781
1782 \def\put@sqs@space@horizontal{%
1783 \setbox\sq@box=\hbox{%
1784 \current@plane=\z@%
1785 \hskip\h@space@dist%
1786 \loop%
1787 % Now we should clear the board
1788 \begingroup% We use inner loops!
1789 \clear@board%
1790 \put@plane%
1791 \hbox to \bd@width{%
1792 \inner@henbox{\box\plane@box}%
1793 \advance\current@plane'A%
1794 \rlap{{\boardfont\ \char\current@plane}}%
1795 }%
1796 \endgroup%
1797 \hskip\h@space@dist%
1798 \advance\current@plane\@ne%
1799 \ifnum\planes@max>\current@plane%
1800 \repeat%
1801 }%
1802 }
1803
1804 \def\put@sqs@space{%
1805 \ifspace@vertical%
1806 \put@sqs@space@vertical%
1807 \else%
1808 \put@sqs@space@horizontal%
1809 \fi%
1810 }
1811 \def\@inner@vframe{%
1812 \if@vframe%
1813 \vrule width \inner@frame%
1814 \else%
1815 \hskip\inner@frame%
1816 \fi%
1817 }
1818
1819 \def\@inner@hframe{%
1820 \if@hframe%
1821 \hrule height \inner@frame%
1822 \else%
1823 \vskip\inner@frame%
1824 \fi%
1825 }
1826 \def\inner@v@frame@rule{%
```

```
1827 \if@stereo%
1828 \@inner@vframe%
1829 \else\if@space%
1830 \@inner@vframe%
1831 \else\if@leaveOuter%
1832 \vrule width \inner@frame%
1833 \else%
1834 \@inner@vframe%
1835 \fi\fi\fi%
1836 }
1837
1838 \def\inner@h@frame@rule{%
1839 \if@stereo%
1840 \@inner@hframe%
1841 \else\if@space%
1842 \@inner@hframe%
1843 \else\if@leaveOuter%
1844 \hrule height \inner@frame%
1845 \else%
1846 \@inner@hframe%
1847 \fi\fi\fi%
1848 }
1849
1850 \def\inner@henbox#1{%
1851 \hbox{%
1852 \inner@v@frame@rule%
1853 \vbox{\inner@h@frame@rule#1\inner@h@frame@rule}%
1854 \inner@v@frame@rule%
1855 }%
1856 }
1857 \def\@outer@vrule{\vrule width \outer@frame}
1858
1859 \def\@outer@hrule{\hrule height \outer@frame}
1860 \def\outer@v@frame@rule{%
1861 \if@stereo%
1862 \@outer@vrule%
1863 \else\if@space%
1864 \@outer@vrule%
1865 \else\if@leaveOuter%
1866 \if@vframe\@outer@vrule\else\hskip\outer@frame\fi%
1867 \else%
1868 \@outer@vrule%
1869 \fi\fi\fi%
1870 }
1871
1872 \def\outer@h@frame@rule{%
1873 \if@stereo%
1874 \@outer@hrule%
1875 \else\if@space%
1876 \@outer@hrule%
1877 \else\if@leaveOuter%
1878 \if@hframe\@outer@hrule\else\vskip\outer@frame\fi%
1879 \else%
1880 \@outer@hrule%
```

```
1881 \fi\fi\fi%
1882 }
1883
1884 \def\outer@henbox#1{%
1885 \outer@h@frame@rule%
1886 \hbox{%
1887 \outer@v@frame@rule%
1888 \ifspace@vertical%
1889 \hskip\h@frame@dist%
1890 \fi%
1891 \vbox{%
1892 \ifspace@vertical%
1893 \vskip\v@frame@dist%
1894 \else%
1895 \vskip\v@space@dist%
1896 \fi%
1897 #1%
1898 \ifspace@vertical%
1899 \vskip\v@frame@dist%
1900 \else%
1901 \vskip\v@space@dist%
1902 \fi%
1903 }%
1904 \ifspace@vertical%
1905 \hskip\h@frame@dist%
1906 \fi%
1907 \outer@v@frame@rule%
1908 }%
1909 \outer@h@frame@rule%
1910 }
1911 \def\ch@fig#1{%
1912 \ifvmode\noindent\fi%
1913 \hbox{\chtextfont\lower.3\fontdimen\tw@\chtextfont\hbox{\char#1}}%
1914 }
1915 \def\@dia@index{%
1916 \@ifundefined{newindex}%
1917 {\errmessage{You should add documentstyle-option 'index'}}{}%
1918 }
1919
1920 \def\showlabel#1{%
1921 \if@develop%
1922 \raise1ex\hbox{\labelfont#1}\penalty\exhyphenpenalty%
1923 \fi%
1924 }
1925
1926 \def\@aidxitem#1, #2, #3{%
1927 \par\medskip#1, \write@christian#2; \dotfill #3%
1928 }
1929
1930 \def\dia@index#1\@sep#2[#3]{\index[#3]{#2|showlabel{#1}}}
1931
1932 \def\parse@aindex#1; {%
1933 \expandafter\dia@index\the\label@tk\@sep#1[author]\l@@klist%
1934 }
```

```
1935
1936 \def\@aindex{%
1937 \if@aindex%
1938 \ifnormal@names%
1939 \errmessage{Cannot create index entries with normalnames}%
1940 \else\ifauth@r%
1941 \let\@action=\parse@aindex\@parseTokenlist\aut@tk;%
1942 \fi\fi%
1943 \fi%
1944 }
1945
1946 \def\x@sindex#1\@sep{\expandafter\dia@index\the\label@tk\@sep#1[source]}
1947
1948 \def\@sindex{%
1949 \if@sindex\if@source%
1950 \expandafter\x@sindex\the\source@tk\@sep%
1951 \fi\fi%
1952 }
1953
1954 \def\parse@tindex#1, {%
1955 \expandafter\dia@index\the\label@tk\@sep#1[theme]\l@@klist%
1956 }
1957
1958 \def\@tindex{%
1959 \if@tindex\if@theme%
1960 \let\@action=\parse@tindex\@parseTokenlist\theme@tk,%
1961 \fi\fi%
1962 }
1963 \def\@setPieceColor#1#2#3{%
1964 \gdef\ds@white{#1}\gdef\ds@black{#2}\gdef\ds@neutral{#3}%
1965 }
1966
1967 \def\@setPieceSpec#1#2#3#4#5#6{%
1968 \gdef\ds@king{#1}\gdef\ds@queen{#2}\gdef\ds@rook{#3}%
1969 \gdef\ds@bishop{#4}\gdef\ds@knight{#5}\gdef\ds@pawn{#6}%
1970 }
1971
1972 \def\@setPieceRotation#1#2#3{%
1973 \gdef\ds@left{#1}\gdef\ds@right{#2}\gdef\ds@upsidedown{#3}%
1974 }
1975 \def\loop@rotation{%
1976 \bgroup%
1977 \n@cnt\z@%
1978 \help@a\z@%
1979 \loop%
1980 \ifcase\n@cnt%
1981 \def\@theRotation{}%
1982 \or%
1983 \def\@theRotation{\ds@left}%
1984 \or%
1985 \def\@theRotation{\ds@right}%
1986 \or%
1987 \def\@theRotation{\ds@upsidedown}%
1988 \fi%
```

```
1989 \loop@color%
1990 \advance\n@cnt\@ne%
1991 \advance\help@a by 36\relax%
1992 \ifnum\n@cnt<\f@ur\repeat%
1993 \egroup%
1994 }
1995
1996 \def\loop@color{%
1997 \bgroup%
1998 \w@cnt\z@%
1999 \loop%
2000 \ifcase\w@cnt%
2001 \def\@theColor{\ds@white}%
2002 \or%
2003 \def\@theColor{\ds@neutral}%
2004 \or%
2005 \def\@theColor{\ds@black}%
2006 \fi%
2007 \loop@piece%
2008 \advance\w@cnt\@ne%
2009 \advance\help@a by 6%
2010 \ifnum\w@cnt<\thr@@\repeat%
2011 \egroup%
2012 }
2013
2014 \def\loop@piece{%
2015 \bgroup%
2016 \b@cnt\z@%
2017 \loop%
2018 \ifcase\b@cnt%
2019 \def\@thePiece{\ds@pawn}%
2020 \or%
2021 \def\@thePiece{\ds@knight}%
2022 \or%
2023 \def\@thePiece{\ds@bishop}%
2024 \or%
2025 \def\@thePiece{\ds@rook}%
2026 \or%
2027 \def\@thePiece{\ds@queen}%
2028 \or%
2029 \def\@thePiece{\ds@king}%
2030 \fi%
2031 \expandafter\xdef\csname%
2032 \@theColor\@thePiece\@theRotation\endcsname{%
2033 \noexpand\ch@fig{\the\help@a}%
2034 }
2035 \advance\b@cnt\@ne%
2036 \advance\help@a by \@ne%
2037 \ifnum\b@cnt<6\repeat%
2038 \egroup%
2039 }
2040 \elchfont\@fselch
2041
2042 \defaultelchfont%
```

```
2043 \diagnum{\@ne}
2044 %% \figcnttrue
2045 \setboolean{piececounter}{true}
2046 \def\@dianame{\@fullname}
2047 \def\@solname{\@fullname}
2048 \space@verticaltrue
2049 \diagnumbering{arabic}
2050 \def\write@month{\@arabic}%
2051 \diagleft
2052 \cl@arsol
2053 \let\orig@author=\author
2054 \let\orig@day=\day
2055 \let\orig@month=\month
2056 \let\orig@year=\year
2057 \let\orig@label=\label
2058 \DefinePieces{wsn}{KDTLSB}{LRU}
2059 \newdimen\normalboardwidth
2060 \def\setboardwidth{%
2061 \normalboardwidth=\@ight\fontdimen\tw@\chessfont%
2062 \advance\normalboardwidth\tw@\inner@frame%
2063 \advance\normalboardwidth\tw@\h@frame@dist%
2064 \advance\normalboardwidth\tw@\outer@frame%
2065 }
2066
2067 \setboardwidth
2068
2069 \langle/style\rangle
```
# Index

Numbers written in italic refer to the page where the corresponding entry is described; numbers underlined refer to the code line of the definition; numbers in roman refer to the code lines where the entry is used.

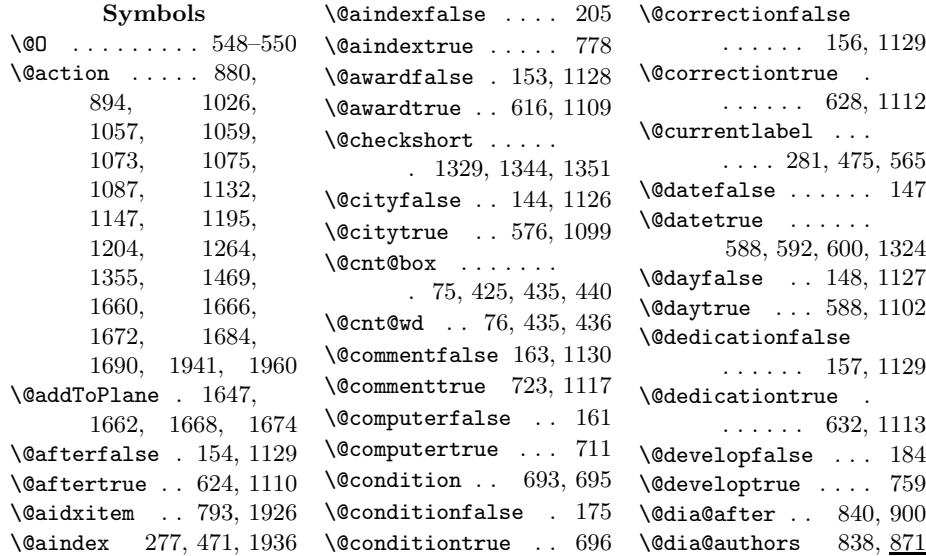

```
\@dia@award . . 845, 973
\@dia@city .. 839, 890
\@dia@condition . .
      . . 855, 1012, 1067
\@dia@correction .
      . . . . . . . 843, 951
\@dia@date . . . . . .
        916, 935, 944, 966
\@dia@dedic . . 846, 982
\@dia@fidealbum 847, 993
\@dia@index . . . . . .
       776, 782, 788, 1915
\delta \@dia@number . 837, 868
\@dia@remark . 860, 1083
\@dia@solution . . .
      . . . . . 1134, 1291
\@dia@source . 842, 929
\@dia@stipulation
      . . . . 31, 852, 1002
\@dia@tournament .
      . . . . . . . 844, 960
\@dia@twins . . . . . .
      . . 858, 1009, 1051
\@dia@version 841, 908
\@dia@writename . .
      . . . . . . 880, 1325
\delta . . . . . . . 209
\lambda@dianame .... 540,
      1325, 1326, 2046
\@fidealbumfalse . 158
\@fidealbumtrue . . 636
\@fieldframefalse 168
\@fieldframetrue . 685
\@fieldtextfalse . 165
\@fieldtexttrue . . 672
\@figurine@after .
      \ldots. 1171, 1209
\@figurine@author
      \cdots . 1169, 1192
\@figurine@award .
      . . . . . 1176, 1253
\@figurine@city . .
      \ldots . 1170, 1201
\@figurine@computer
      . . . . . 1183, 1281
\@figurine@conditions
      . . . . . 1181, 1273
\@figurine@correction
      . . . . . 1172, 1211
\@figurine@dedic .
      . . . . . 1177, 1257
\@figurine@number
```
 $\ldots$ . 1168, 1185 \@normalname  $\ldots$ . 1362 \@show@album .  $991, \, 995$ \@figurine@pieces  $\ldots$  . 1178, 1262 \@figurine@remarks  $\ldots$ . 1182, 1287 \@figurine@source  $\ldots$  . 1174, 1219 \@figurine@stip . .  $\ldots$  . 1179, 1269 \@figurine@tournament . . . . . 1175, 1249 \@figurine@twins . . . . . . 1180, 1277 \@figurine@version . . . . . 1173, 1215 \@fselch .... 26, 2040 \@fullname . . . . . . . 1358, 2046, 2047 \@gridlinesfalse . 167 \@gridlinestrue . . 681 \@hGrid . . . . . 1455, 1459, 1529, 1539, 1559, 1755 \@hframefalse . . . . . . . . 731, 735, 743 \@hframetrue . . . . . . 37 \@ifundefined . . . 1916 \@ight . 22, 211, 291, 292, 339, 344, 1725, 1726, 2061 \@inner@hframe 1819, 1840, 1842, 1846 \@inner@vframe 1811, 1828, 1830, 1834 \@issuefalse . 150, 1128 \@issuetrue . . 604, 1106 \@judgementfalse .  $\ldots$  . . . 162, 1130 \@judgementtrue . .  $\ldots \ldots 727, 1118$ \@labelfalse . 140, 1126 \@labeltrue . 1096, 1566 \@leaveOuterfalse 735 \@leaveOutertrue . . 38  $\left\{ \text{@leftfalse } \ldots \ldots \right. 1042 \right\}$ \@lefttrue . . 1025, 1034, 1044, 1054, 1070, 1086 \@lines . . . . . . . . . 190 \@months . . . . 596, 1324 \@nofieldsfalse . . 166 \@nofieldstrue . . . 676 \@noname . . . . . . . 1361

\@notfirstfalse . . 879, 893, 1145, 1194, 1203, 1355 \@notfirsttrue 886, 1188, 1328, 1336 \@numberfalse 141, 1126 \@numbertrue . 565, 1097 \@outer@hrule . . . . . . 1859, 1874, 1876, 1878, 1880 \@outer@vrule . . . . . . 1857, 1862, 1864, 1866, 1868 \@pagesfalse . 151, 1128 \@pagestrue . . 608, 1107 \@parseNeutralCount . . . . . . . 660, 664 \@parseTokenlist . . . . . . . . 881, 894, 1061, 1077, 1088, 1148, 1196, 1204, 1266, 1646, 1649, 1686, 1692, 1941, 1960 \@parseWhiteAndBlackCount  $\cdots \cdots 647, 650$ \@pieces . 642, 648, 667 \@piecesfalse . . . . 164 \@piecestrue . . . . . 668  $\Phi$ . . . . . . . . . . 25 \@plane@job . . 1503, 1506, 1509, 1512, 1514, 1516 \@remarkfalse . . . . 176 \@remarktrue . . . . . 707 \@rows . . 191, 1606, 1633, 1700, 1701, 1703, 1704, 1706–1708 \@selGrid . . 1536, 1673 \@sep . . . 1930, 1933, 1946, 1950, 1955 \@set@label . . . . . . . . . 284, 479, 1569 \@setPieceColor . . . . . . . . 797, 1963 \@setPieceRotation . . . . . . 797, 1972 \@setPieceSpec 797, 1967 \@short . . . . . . . . 1360 \@shortformfalse 1332 \@shortformtrue . 1330

\@show@city . . 886, 888 \@show@computertrue 173 \@show@figurine . .  $\ldots \ldots 482, 1166$ \@sindex 278, 472, 1948  $\verb+\@sindexfalse + \ldots + 206$ \@sindextrue . . . . . 784 \@sirname . . . . . . 1359 \@sol@writename . . . . . . . 1147, 1326 \@solafterdiagramfalse . . . . . . . . . . . 33 \@solafterdiagramtrue . . . . . . . . . . . 34 \@solname . . . 541, 2047 \@sourcefalse 146, 1127 \@sourcenrfalse . .  $\ldots$  . . . 145, 1127 \@sourcenrtrue 580, 1100 \@sourcetrue . 584, 1101 \@spacediagram 236, 239 \@spacefalse . . . . . 204 \@spacetrue . . . . . . 235  $\verb+\Qspecialfalse ... 142$ \@specialtrue . . . . 564 \@start@diagram . . 224, 231, 245, 247 \@stdgrid .. 1548, 1656 \@stdgridfalse . . . 169 \@stdgridtrue . . . . 747 \@stereofalse . . . . 203 \@stereotrue . . . . . 228 \@stip@box . . . . . . . 77 \@stipulationfalse 174 \@stipulationtrue 689 \@test@box 80, 1031, 1032 \@test@dimen . . . . . 81 \@textproblemfalse . 30 \@textproblemtrue . 31  $\text{Other } ... 2001,$ 2003, 2005, 2032 \@thePiece . . . . . . . . 2019, 2021, 2023, 2025, 2027, 2029, 2032 \@theRotation . . . . . . 1981, 1983, 1985, 1987, 2032 \@themefalse . 160, 1130 \@themetrue . . 719, 1114 \@tindex 279, 473, 1958 \@tindexfalse . . . . 207

\@tindextrue . . . . . 790

\@tournamentfalse . . . . . . 152, 1128 \@tournamenttrue .  $\ldots \ldots 612, 1108$ \@twins . . . . . 700, 702 \@twinsfalse . 159, 1130 \@twinskip . . . . . . . 1000, 1008, 1011 \@twinstrue . . 703, 1115 \@typisfalse . . . . . 177 \@typistrue . . . . . . 258 \@vGrid . . . . . 1454, 1457, 1522, 1541, 1553, 1756 \@versionfalse 155, 1129 \@versiontrue 620, 1111 \@vframefalse . . . . . . . . 731, 735, 739 \@vframetrue . . . . . . 36 \@widediasfalse 178, 772 \@widediastrue . . . 771 \@write@christian  $\ldots$  . 1341, 1345 \@write@short 1348, 1353 \@write@sol . 1290, 1292 \@yearfalse . . 149, 1127 \@yeartrue . . 600, 1105  $\lambda_{\sqcup}$  ...... 391, 428, 431, 552, 805, 886, 933, 935– 937, 966, 1000, 1197, 1205, 1209, 1212, 1216, 1222, 1225, 1250, 1254, 1258, 1270, 1274, 1278, 1283, 1288, 1327, 1360, 1607, 1634, 1740– 1743, 1774, 1794 A \addtocounter . . . . . 1593, 1595, 1621 \after . . . . . . . . . . 623 \after@tk . . . . . . . 121, 624, 903, 1110, 1209, 1310 \any . . . . . . . . . 12, 543 \arabic . . . . . 431, 432

\AtBeginDocument .  $\ldots \ldots \ldots 14-16$ \aut@tk .. 109, 572, 876, 881, 1098, 1143, 1148, 1196, 1298, 1941 \auth@rfalse . 143, 1126 \auth@rtrue . . 572, 1098  $\lambda$  . . . . 4, 249, 264, 450, 458, 2053 \authorfont 489, 869, 874, 1185, 1194  $\lambda$  . 13, 793  $\text{uard } \ldots \ldots 5, 615$ \award@tk . . . . . . . 120, 616, 976, 1109, 1254, 1309 \awardfont . . . . . . 489, 963, 976, 1250, 1254, 1258

#### B

\b@cnt ... 55, 2016, 2018, 2035, 2037 \baselineskip 384, 1699  $\label{eq:1} $$\boldsymbol{t}_1 \ldots 89,$ 291, 302, 317– 319, 324, 325, 331, 338, 346, 1736, 1771, 1791 \below@newline 188, 862, 1008, 1011, 1015, 1019, 1025, 1033, 1038, 1047, 1063, 1079, 1090 \board@width . . . 88, 292, 303–305, 318, 320–322, 331–335, 341, 344, 347–349, 354, 361, 389, 399, 401, 410, 440 \boardfont 489, 1607, 1634, 1740– 1743, 1774, 1794 \brd@ff . 84, 1602, 1629 C  $\text{C6board@nr}$  . . 542, 557 \centering . . 386, 559

\ch@cklst . . 1464, 1465 \ch@fig 800, 803, 808, 811, 814, 817,

820, 823, 826, 829, 832, 835, 1260, 1911, 2033 \chessfont 289, 500. 503, 512, 515, 524, 527, 805, 806, 1698, 2061 \chkr@tate . 1396, 1399 \chtextfont . . . . . . 501, 504, 513, 516, 525, 528, 1913  $\text{city}$  . . . . . . . . . 5, 575 \city@tk . . . . . . . . 110, 576, 894, 1099, 1204, 1299 \cityfont 489, 893, 1203 \cl@arsol 770, 1365, 2052 \clear@board ..... . . 1582, 1681, 1733, 1769, 1789 \Co . . . . . . . . . . . . 710 \CodelineIndex . . . . . 6 \comment  $\dots 5, 722$ \comment@tk 129, 723, 1117, 1155, 1317 \computer@tk . . 130, 711, 1116, 1316 \computerproofedsymbol . 7, 171, 428, 1283 \cond . . . . . . . . . 5,  $750$ \condition . 5, 692, 755 \condition@tk . 138, 696, 1077, 1274 \correction . . . . . . 627 \correction@tk . . . 123, 628, 954, 1112, 1212, 1312 \cpd@checkNeutral . . . . . . . 653, 656 \cpd@nextproc . . . . 655, 658, 660, 662 \cpd@stepcounterBlack . . . . . . . 67, 1375 \cpd@stepcounterNeutral . . . . . . . 68, 1372 \cpd@stepcounterPieces 69, 1369, 1372, 1375, 1391, 1429 \cpd@stepcounterWhite . . . . . . . 66, 1369 \current@plane . 52, 221, 1428, 1441, 1453, 1476, 1537,

1723, 1724, 1739, 1748, 1753, 1763, 1766, 1773, 1774, 1778, 1784, 1793, 1794, 1798, 1799 D  $\text{day} \ldots \ldots 5, 250,$ 265, 451, 459, 2054 \day@tk 113, 588, 919, 1102, 1228, 1302  $\delta$ . . . . . . . . . 5, 750 \dedic@tk . . . . . . . 124, 632, 985, 1113, 1258, 1313 \dedication . 5, 631, 753  $\delta$  489, 903, 911, 954, 985, 1209, 1212, 1216 \defaultelchfont .  $\ldots$  487,  $\underline{533}$ , 2042 \DefinePieces . . . .  $\ldots$  12, 796, 2058  $\text{Aevelop ... } 13, 758$  $\dagger$ di@nofalse ...... 554  $\delta$ ...... 556 \dia@above .. 394, 836 \dia@below .. 414, 849 \dia@box . . . . . . . . 74, 381, 417, 1290 \dia@index . . 1930, 1933, 1946, 1955 \dia@lineskip . . 86, 384, 506, 518, 530 \dia@type . . . . . . . . 28, 507, 519, 531 \diagcenter . 6, 559, 771 \diagleft . 6, 559, 2051 \diagnum 7, 542, 556, 2043 \diagnumbering . . .  $\ldots$  7, 555, 2049  $\langle$ diagram . . . . . . . . 209 diagram (environment) . . . . . . . 4 diagram[] (environment)  $\ldots \ldots \quad 8$ \diagramx 7, 14, 498, 535 \diagramxi 7, 15, 498, 536 \diagramxii . . . . . .  $\ldots$  7, 16, 498, 537

1589, 1605, 1632, 1720,

 $\displaystyle\bigcup_{f \in \mathcal{F}} \mathcal{A} \cup \mathcal{A} \cup \mathcal{$  $\langle$ dianamestyle .. 6, 540 \do@dia@job . . 418, 1290 \dotfill ....... 1927 \ds@author 249, 450, 568 \ds@bishop 799, 802, 1385, 1969, 2023 \ds@black . . . . . . . 799, 802, 806, 813, 822, 831, 1373, 1964, 2005 \ds@day . . 250, 451, 587 \ds@king 1388, 1968, 2029 \ds@knight . . . . . . . 1384, 1969, 2021 \ds@label 253, 454, 568  $\verb+\ds@labelfalse~~. . . 569$  $\delta$ 9<br>\ds@labeltrue .... 569 \ds@left 1401, 1973, 1983 \ds@month 251, 452, 591 \ds@neutral ...... 810, 819, 828, 1370, 1964, 2003 \ds@pawn . . . 1969, 2019 \ds@queen . . . . . . . . 1387, 1968, 2027 \ds@right . . . . . . . . 1402, 1973, 1985 \ds@rook 1386, 1968, 2025 \ds@upsidedown . . . . 1400, 1973, 1987 \ds@white 799, 805, 807, 816, 825, 1367, 1964, 2001 \ds@xlabel .. 569, 1565 \ds@year . 252, 453, 599 E \e@list . 647, 1132, 1260, 1331, 1344, 1351, 1355, 1408, 1463, 1466, 1473, 1474, 1646

\elchfont . 23, 487, 499, 511, 523, 2040 \EnableCrossrefs . . . 5 \enddiagram 263, 445, 446 \endfigurine ..... 457 \endspacediagram . 446 \endstereodiagram 445 environments: diagram  $\ldots \ldots \ldots$  4

diagram $[1 \tldots \tldots \tld$ 

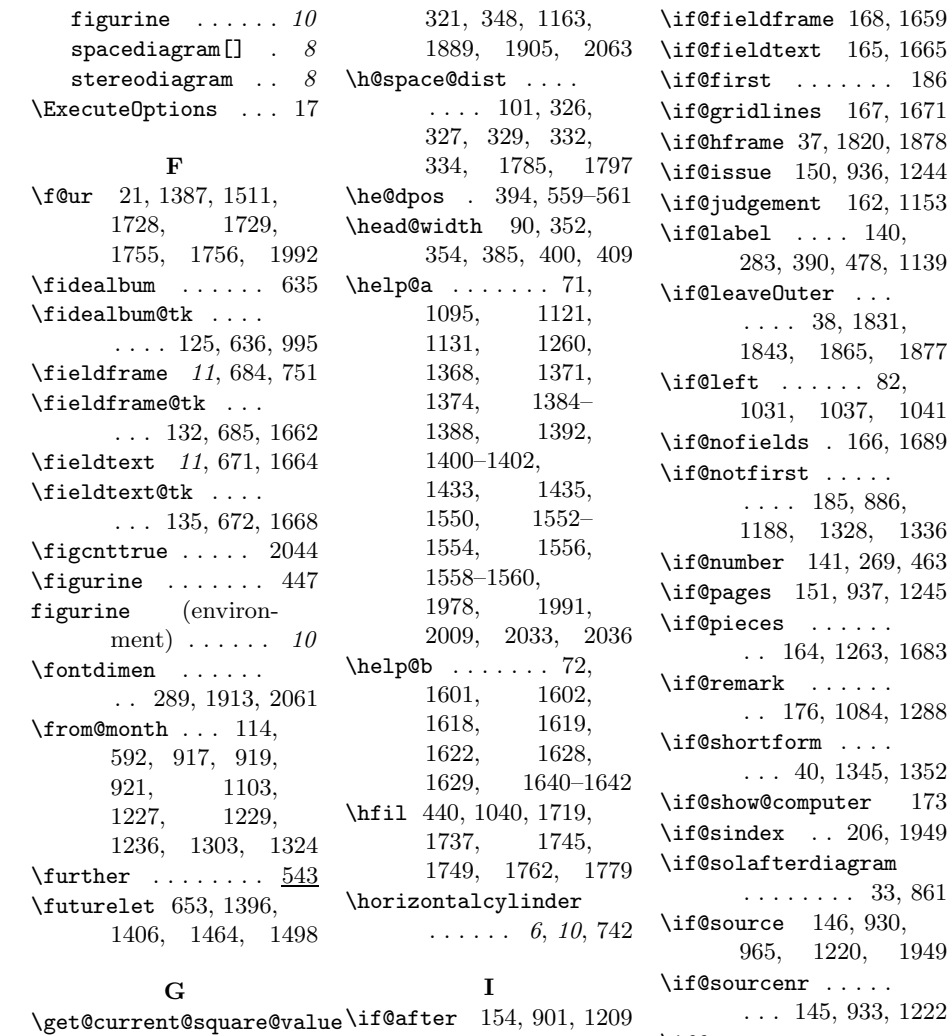

. . . . . . . 1423, \get@plane@stereo . . . . . 1498, 1500 \get@text . . 1381, 1474 \getc@lor .. 1366, 1473 \getpi@ce .. 1378, 1383 \grid@width . . . . . . 93, 1158, 1524, 1525, 1532, 1533  $\sqrt{gridches}$  .... 6, 750  $\qquad \ldots$  11, 680 \gridlines@tk . . . . . . . 133, 681, 1674

## H

\h@frame@dist .... . 98, 293, 294, 304, 307, 308,

1431, 1443, 1614 \if@award 153, 974, 1254 \if@aindex . 205, 1937 \if@city 144, 891, 1202 \if@comment . . 163, 1155 \if@computer . . . . . . . . 161, 428, 1283 \if@condition . . . . . . 175, 1068, 1274 \if@correction ... . . . 156, 952, 1212 \if@date ........ 147, 935, 941, 965 \if@day . . . . . . . . . 148, 918, 924, 1226 \if@dedication ... . . . 157, 983, 1258 \if@develop ... 184, 390, 1153, 1921

\if@fidealbum 158, 994 \if@typis . . . . . . . 177 \if@first . . . . . . . 186  $7, 1671$ \if@hframe 37, 1820, 1878 \if@issue 150, 936, 1244 2, 1153  $\overline{140}$ , 8, 1139 \if@leave0uter ...  $31,$ 1877  $82,$ 1031, 1037, 1041  $6, 1689$ \if@notfirst . . . . .  $86.$ 1188, 1328, 1336 69, 463 \if@pages 151, 937, 1245 \if@pieces ...... 3, 1683 \if@remark . . . . . . 4, 1288 \if@shortform . . . . 5, 1352 \if@show@computer 173 \if@sindex . . 206, 1949 \if@solafterdiagram 33, 861  $30,$ 1949 \if@sourcenr ..... 3. 1222  $\verb+\if@space + \ldots + \ldots + \;$ 204, 306, 1829, 1841, 1863, 1875 \if@special . . . . . . 142 \if@stdgrid .. 169, 1655 \if@stereo . . . 203, 290, 1604, 1631, 1676, 1827, 1839, 1861, 1873 \if@stipulation 174, 851, 1003, 1270 \if@textproblem ..  $\ldots$  30, 359, 402 \if@theme ... 160, 1959 \if@tindex . . 207, 1959 \if@tournament ... 152, 941, 961, 1250 \if@twins 159, 1052, 1278

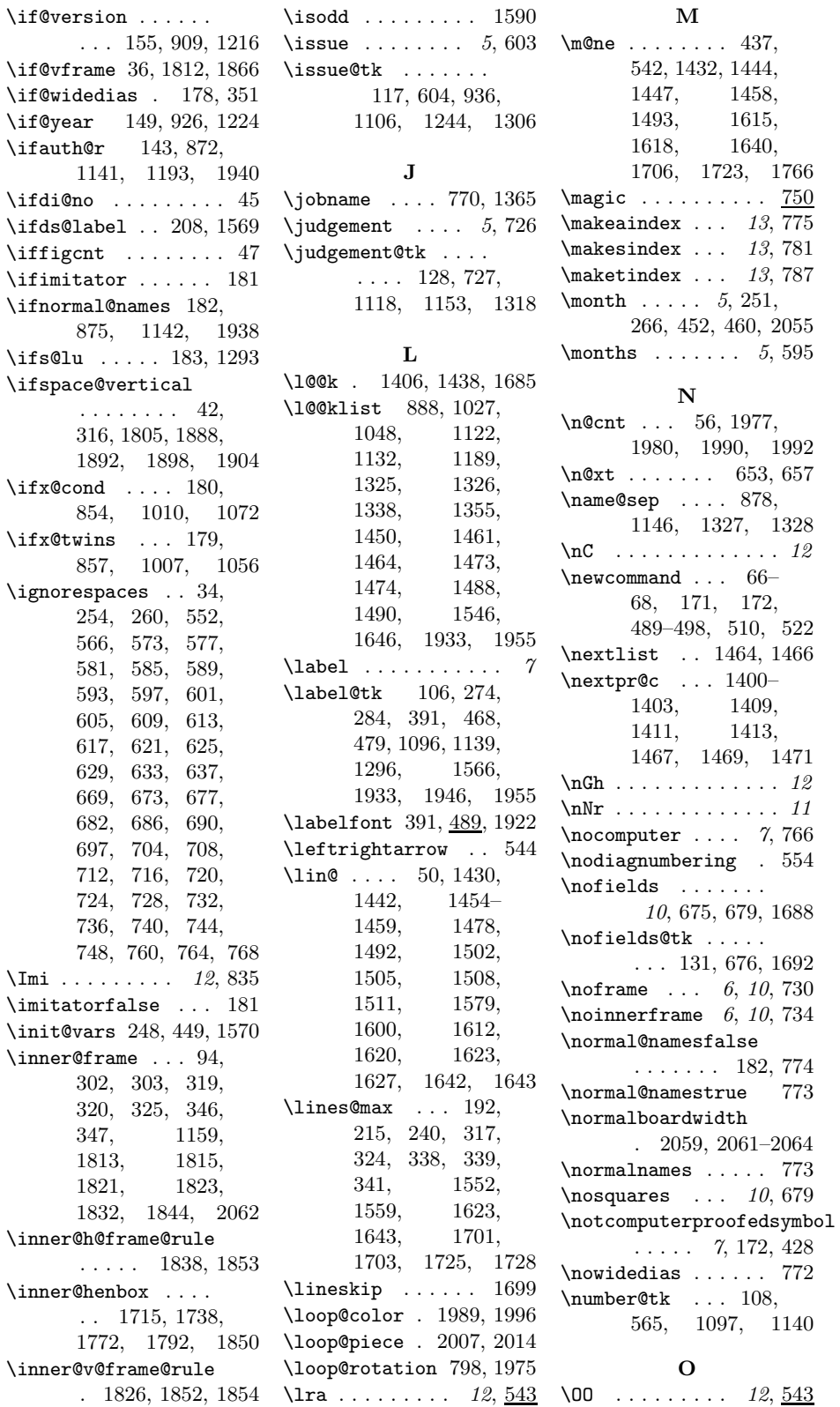

\000 . . . . . . . . . 12,  $\frac{543}{12}$ \OR . . . . . . . . . . . . 424 \orig@author . . . . . . . . 264, 458, 2053 \orig@day 265, 459, 2054 \orig@label . . . . . . . . . 268, 462, 2057 \orig@month . . . . . . . . . 266, 460, 2055 \orig@year 267, 461, 2056 \outer@frame 95, 299, 300, 305, 313, 314, 322, 335, 349, 1160, 1161, 1857, 1859, 1866, 1878, 2064 \outer@h@frame@rule . 1872, 1885, 1909 \outer@henbox 405, 1884 \outer@v@frame@rule . 1860, 1887, 1907

#### P

\p@rseauthor .... 1490 \p@rseauthor@figurine . . . . . 1187, 1195 \p@rsecity 888, 894, 1204 \p@rsepieces . . . . . . 1264, 1473, 1684 \p@rsetext . 1474, 1666  $\text{pages} \dots \dots \quad 5,607$ \pages@tk . . . . . . . 118, 608, 937, 1107, 1245, 1307 \parse@aindex 1932, 1941 \parse@params 1094, 1132 \parse@tindex 1954, 1960 \parsefi@lds 1406, 1407 \piece@job .. 1265, 1403, 1405, 1685 \piececounter ..... 7  $\text{bideces } \dots \dots \quad 4.639$ \pieces@tk ... 134, 668, 1266, 1686  $\Delta$ . . . . . . . . . 51, 220, 1428, 1441, 1453, 1476, 1502, 1505, 1508, 1511, 1514, 1521, 1537 \plane@box 104, 1549, 1562, 1648, 1650, 1695, 1696, 1715,

1738, 1754, 1757, 1772, 1792 \plane@char . . . . . . . 1498, 1501, 1504, 1507, 1510 \plane@job . . . . . . . . 1496, 1514, 1519, 1521, 1661, 1667, 1673, 1685, 1691 \planes@max 194, 242, 333, 1763, 1799 \put@count .. 413, 422 \put@line . . . . . . . . 1626, 1704, 1705 \put@plane . . . . . . . . 1653, 1713, 1734, 1770, 1790 \put@row . . . 1599, 1707 \put@sqs . . . . . . . . 222, 229, 243, 369 \put@sqs@normal .. . . . . . . 222, 1712 \put@sqs@space 243, 1804 \put@sqs@space@horizontal \s@lutrue . . . . . . . 715 . . . . . 1782, 1808 \put@sqs@space@vertical  $\ldots$  . 1761, 1806 \put@sqs@stereo . . . . . . . . 229, 1718 \putsol . . . . . . . . 770

#### R

\r@tate 1396, 1400–1402  $\text{V}^{\text{CW}}$  . . . . . 49, 1430, 1442, 1454, 1455, 1457– 1459, 1477, 1493, 1502, 1505, 1508, 1511 \ra . . . . . . . . . 12, 543  $\text{K}$  . . . . . . . 561 \raggedright . . . . . 363, 391, 412, 560 \read@plane 223, 230, 244, 1494, 1672 \read@plane@normal . . . . . . 223, 1496 \read@plane@space . . . . . . 244, 1521 \read@plane@stereo . . . . . . 230, 1498

\read@square . . . . . . . 1381, 1411, 1491, 1660, 1690  $\text{rem } \ldots \ldots \ldots 5, 750$ \remark . . . . 5, 706, 756 \remark@tk . . . 139, 707, 1088, 1288  $\text{Perffont } \ldots$  489, 1055, 1071, 1087, 1274, 1278 \reversednames 774, 778 \Rightarrow . . . . . . 552 \rightarrow ...... 543  $\tau$ la . . . . . . . . . . . . 543 \rlap . . 1696, 1740– 1743, 1774, 1794 \roman . . . . . 1421, 1425 \rows@max 193, 216, 241, 1553, 1558, 1700, 1726, 1729

#### S

 $\sqrt{sQ1fd}$  . . . . . . . 187, 770, 1294, 1365  $\verb|\s@lufalse ... ... | 1571|$ \sC . . . . . . . . . . . . . 12 \selectelchfont 7,486 \sep@names . . . . . . . 1325, 1326, 1328 \set . . . . . . . . . 12, 543 \set@current@square@index . . 1416, 1430, 1442, 1588, 1612 \set@current@square@value . . . . . . . 1419, 1433, 1435, 1447, 1591, 1592 \set@frame . 1452, 1661 \set@nofield 1440, 1691 \set@piece . 1427, 1685 \set@text . . 1475, 1667 \setboardwidth . . .  $\ldots \ldots 2060, 2067$ \setcounter . . 217– 219, 651, 652, 665, 1417, 1424, 1573–1578, 1584, 1586, 1589 \setmonthstyle . 7, 562  $\s$ Gh . . . . . . . . . . . . 12 \sh@wauthor ..... 1490 \short@christian . . . . . . 1335, 1355

\show@squares 1260, 1265 \showcomputer . 7, 762 \showlabel . 1139, 1920 \showtypis ...... 257 \sim . . . . . . . . . . . . 551 \skip@plane . . . . . . . . 1503, 1506, 1509, 1512, 1519 \skipr@t 1400–1402, 1405 \slash . . . . . . . . . 886 \sloppy . . . . . . . . . 364  $\simeq$  ........ 490 \sNr . . . . . . . . . . . . . 11  $\s01$  . . . . . . . . . 5, 750 \sol@tk 107, 715, 863, 1119, 1154, 1319 \solafterdiagram . . 34 \solhead 1291, 1295, 1320  $\lambda$ solnamestyle ..  $6, 541$ \solution . . 5, 714, 757 \source  $\dots \dots 5, 583$  $\simeq$  ... 112, 584, 934, 1101, 1223, 1301, 1950 \sourcefont . . . . . . 489, 932, 943, 1221 \sourceindex .. 13,794  $\simeq$  ..... 5, 579 \sourcenr@tk . . . . . 111, 580, 933, 1100, 1222, 1300 \space@frame 96, 299, 300, 313, 314, 1161 \space@frame@dist  $\ldots$  . 99, 297, 298, 311, 312, 1164 \space@horizontal 1364 \space@vertical . 1363 \space@verticalfalse . . . . . . . 43, 1364 \space@verticaltrue . . . . . 1363, 2048 \spacediagram .... 233 spacediagram[] (environment)  $\ldots$  . 8 \spacehorizontal . . 43  $\simeq$   $10, 553$  $\setminus$ specialdiagnum  $5, 563$ \split@param 1125, 1291  $\sqrt{sq}$ obox . . . . . . 103, 360, 361, 369, 403, 405, 1714, 1719, 1762, 1783

289, 291–294, 307, 308, 317, 324, 326, 327, 329, 338, 341, 344, 1032, 1040, 1477– 1480, 1523– 1525, 1530– 1532, 1607, 1611, 1634, 1638 \ssL . . . . . . . . . . . . . 11 \stdgrid . . . . 746, 750 \stepcounter . . . 66–68 \stereo@center . . .  $\ldots$  . 1677, 1752 \stereodiagram ... 226 stereodiagram (environment)  $\ldots$  8  $\frac{1}{4}$ , 750  $\setminus$ stipfont ....... 362, 426, 489, 1005, 1270, 1288 \stipulation  $\frac{4}{688}$ , 754 \stipulation@tk . .  $\ldots$  . 137, 365, 689, 1006, 1270 \swL . . . . . . . . . . . . . 11

 $\sqrt{square}$ ..... 91,

#### T

\text@tk 136, 1381, 1482 \textproblem . . . . . . 31 \thediag . 557, 565, 869, 1185, 1297 \theme@tk 126, 719, 1114, 1314, 1960 \themeindex  $\ldots$  13, 795 \themes  $\dots \dots 5, 718$ \thr@ 1386, 1508, 2010 \times . . . . . . . . . 546 \to@month . . . . 115, 923, 1104, 1230, 1231, 1237, 1238, 1304, 1324 \topdist ..... 79, 388 \tourn . . . . . . . . . . 750 \tournament . 5, 611, 752 \tournament@tk ... 119, 612, 964, 1108, 1250, 1308 \tw@  $\ldots$  289, 302-305, 319–322, 325, 335, 346– 349, 397, 530,

531, 1137, 1162, 1163, 1385, 1502, 1505, 1508, 1511, 1550, 1554, 1556, 1560, 1755, 1756, 1913, 2061–2064 \twins . . . . . . . . 5, 699 \twins@tk . . . . . . . 127, 703, 1061, 1115, 1278, 1315 \typis@tk . . . 105, 259

#### V

\v@frame@dist . . . . . 97, 298, 312, 1162, 1893, 1899 \v@space@dist . . . .  $\ldots$  100, 296, 310, 1165, 1721, 1747, 1764, 1777, 1895, 1901 \value 219, 372, 374, 376, 432, 1417, 1432, 1434, 1444, 1446, 1585, 1587– 1590, 1615, 1617  $\verb|\version ... ... 619|$ \version@tk . . . . . . 122, 620, 911, 1111, 1216, 1311 \verticalcylinder  $\ldots$  . 6, 10, 738

#### W

\w@cnt . . . 54, 1998, 2000, 2008, 2010  $\sqrt{wC}$  . . . . . . . . . . . . . 12 \wF .. 1616, 1618, 1640  $\w0$  . . . . . . . . . . . . 12 \whatsnext . 1406, 1408 \whiledo ... 1585, 1587  $\widetilde{\text{widedias}}$  ..... 6, 771 \wNr . . . . . . . . . . . . . 11 \write@christian . . 1343, 1358, 1927 \write@month . . . . . 562, 919, 921, 923, 1229, 1231, 1236, 1238, 2050 \write@short 1350, 1360

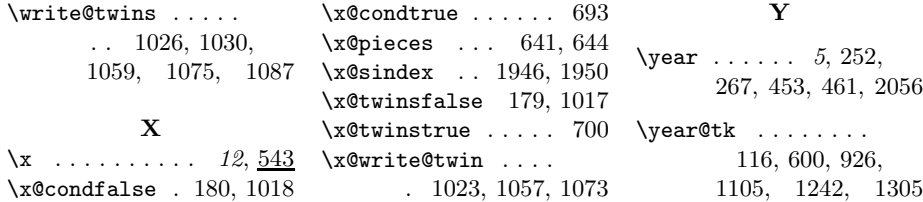

# Change History

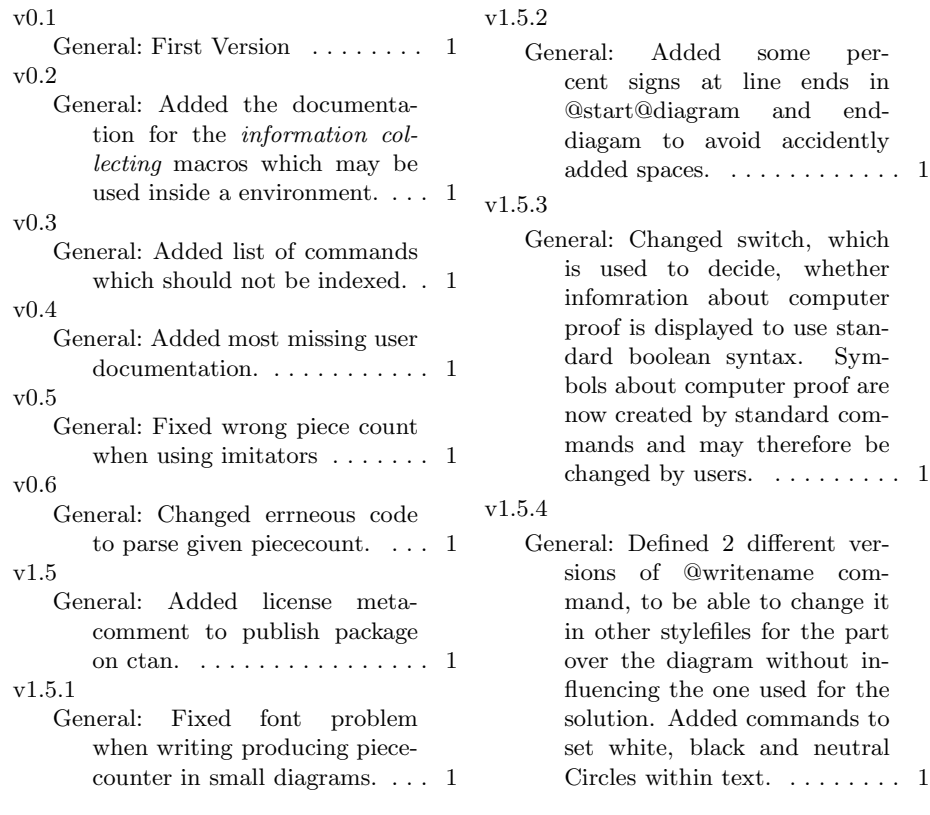